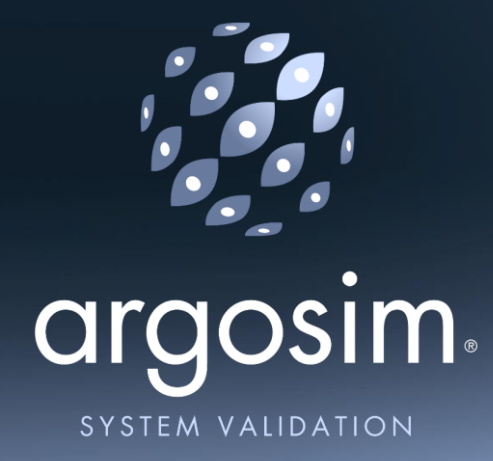

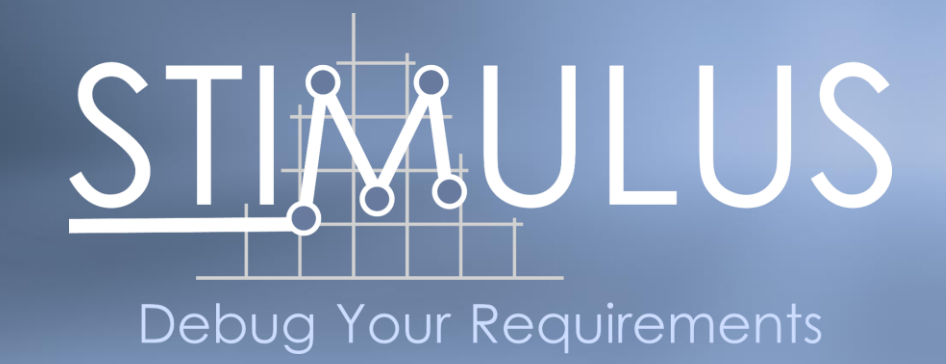

## **RIL: Requirements in the Loop**

**An End-to-End Requirement-based System Engineering and Validation Process**

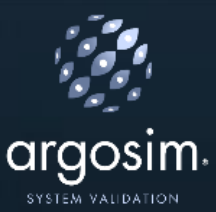

#### System Engineering: State of the Art

System *analysis*: MBSE (SysML) tools

- **→** Use cases, functions, architecture... but:
	- Complex, no simulation
	- Ignore the requirements

Language *formalization*: in-house methods/tools, "**boiler plates**"

Avoid natural language ambiguities

**Common Practice**

**Advanced** 

**Practice**

**R&D Practice**

Requirements *definition:* **Natural language**

Reference for safety-critical standards

Requirements *management*: Doors, Reqtify…

**→** Versioning & traceability features

Formal *verification*: proof tools, MBSA

 $\rightarrow$  Expertise required & scalability issues

Language *verification:* ontological tools

 $\rightarrow$  Very heavy to deploy

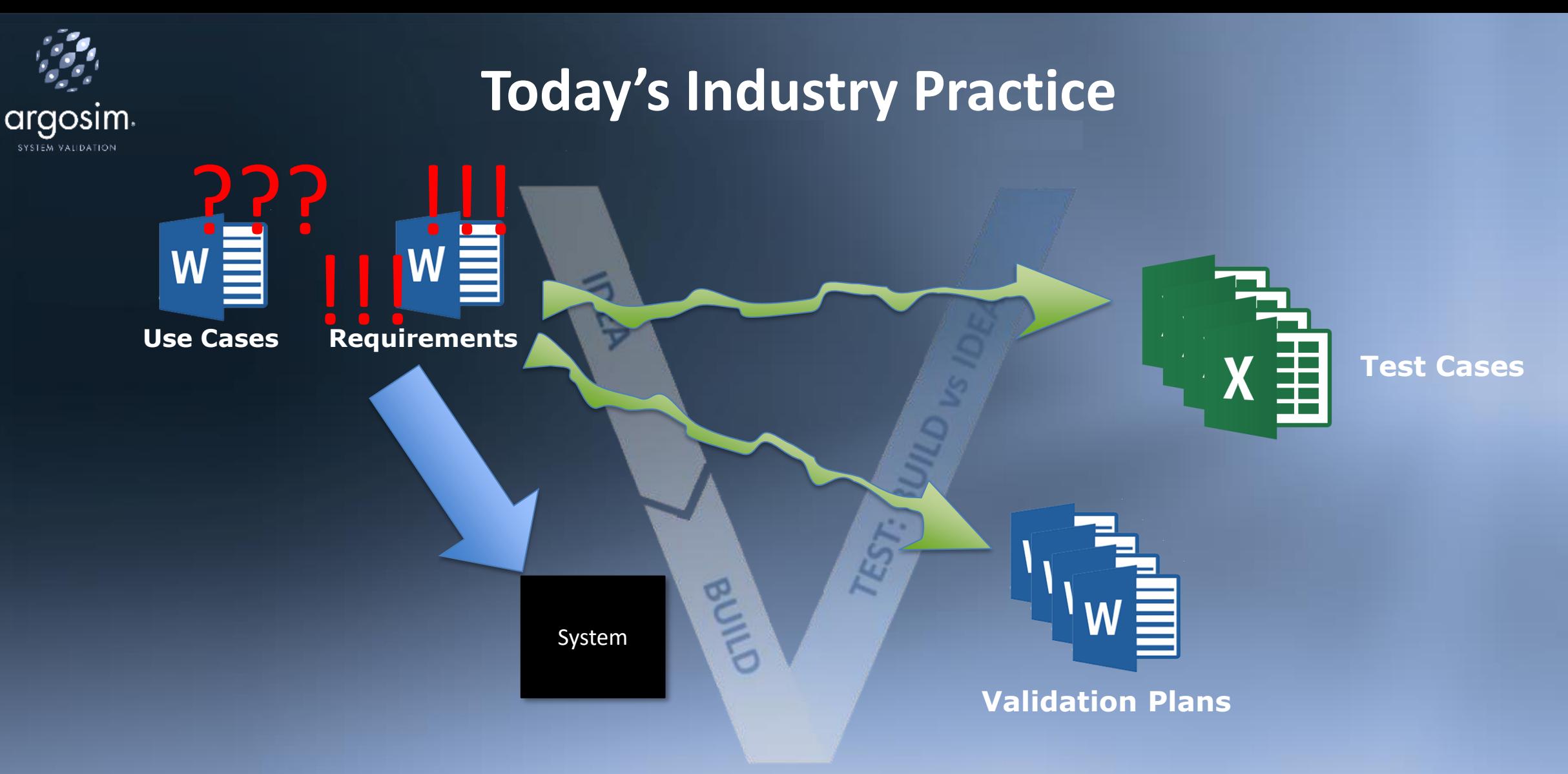

- **All transformations are manual**
- **70% of the errors introduced in SW projects are introduced during the specification phase, only 4% are detected in that phase**

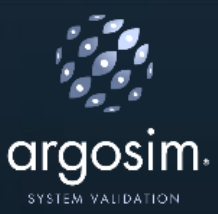

# **RIL: Requirements In the Loop**

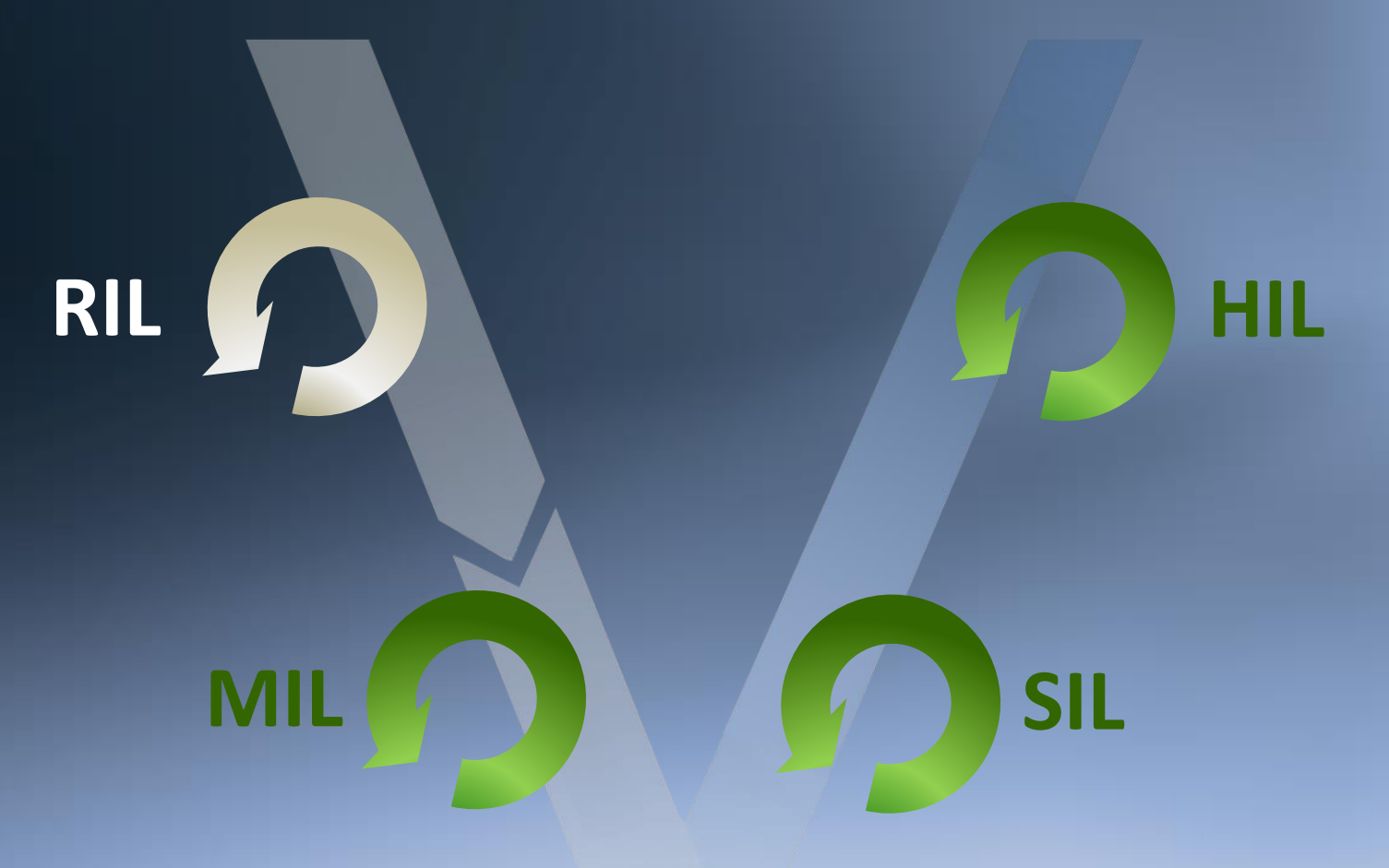

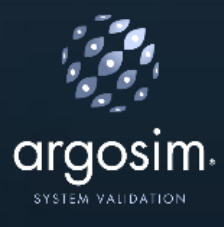

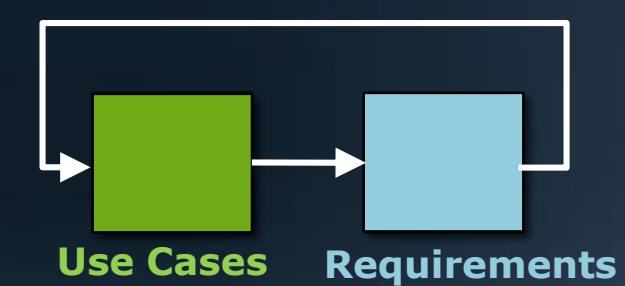

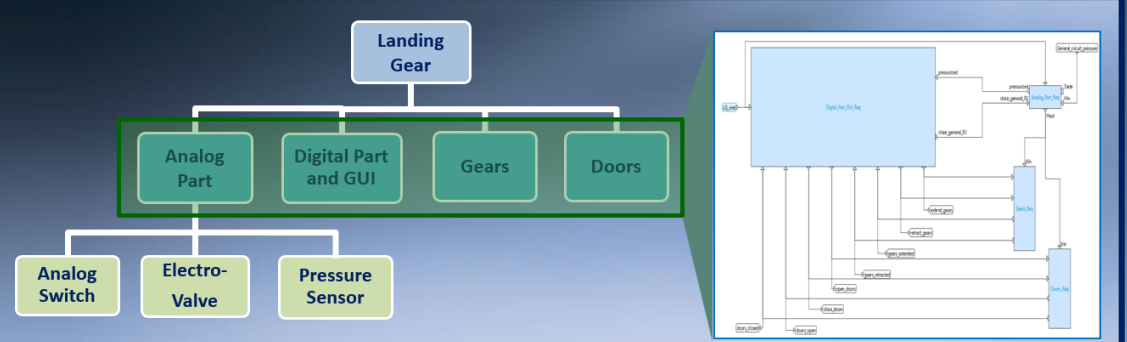

**System Architecture and Interfaces**

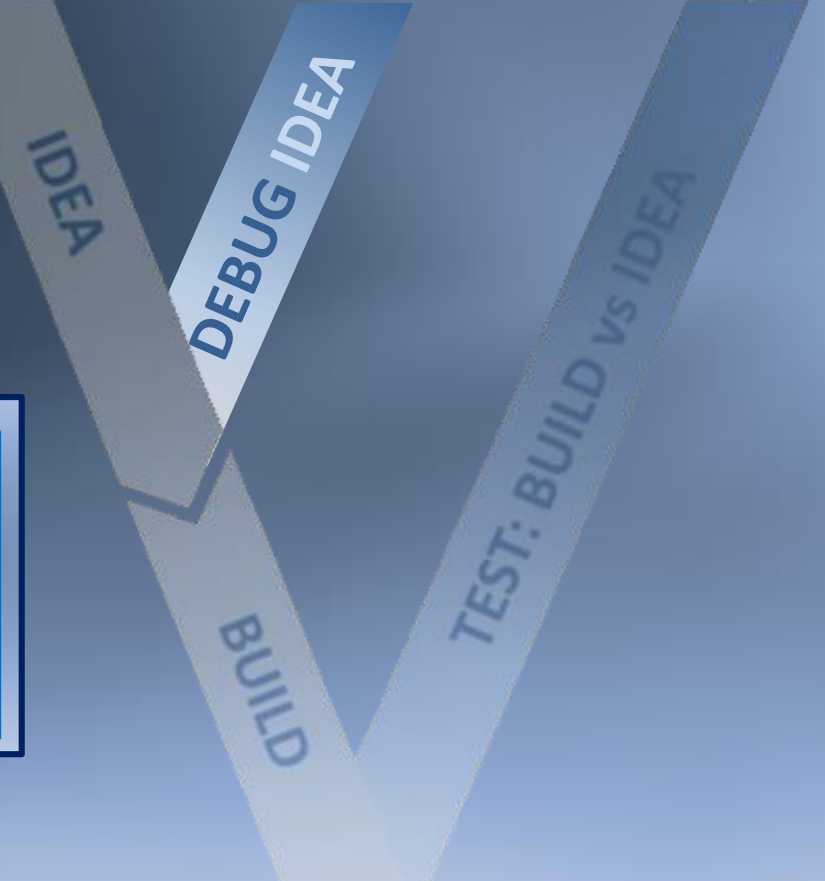

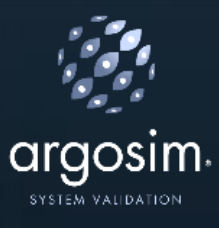

lightIntensity > 60 % and headLight was 'OFF, When headLight shall be 'OFF

DEBUG

BUILD

switch is stable during 3 [second]

lightIntensity goes up and down respectively to 75 % and 55 %

**Use Cases Requirements**

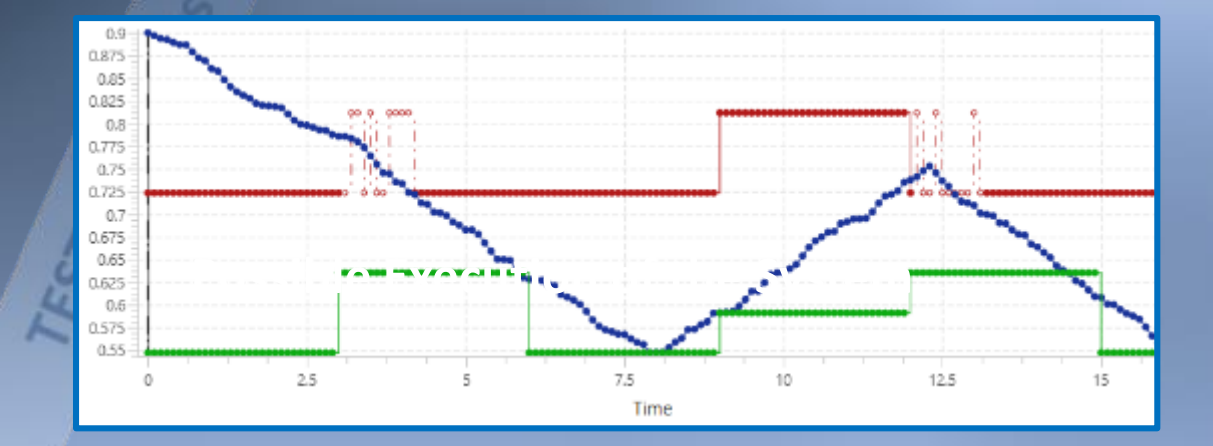

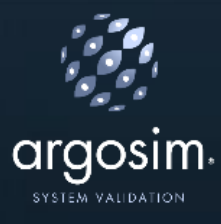

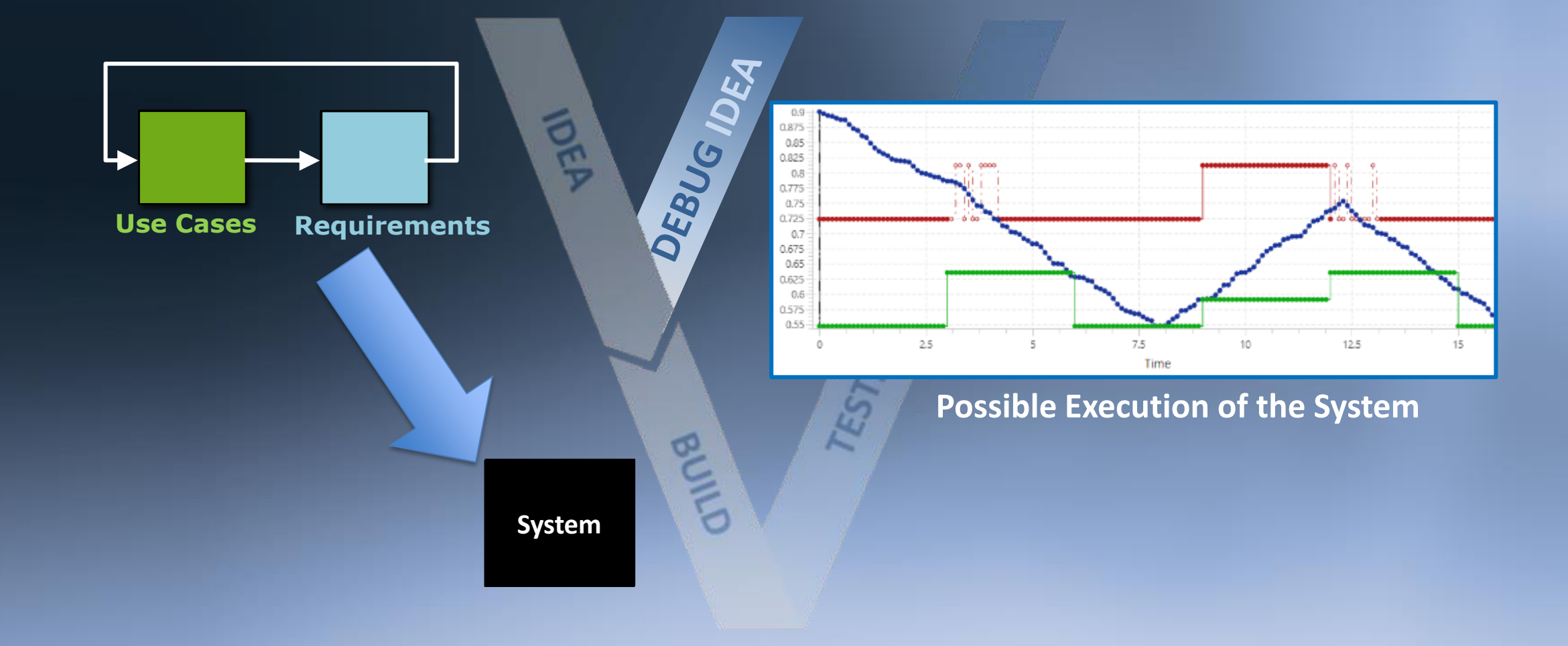

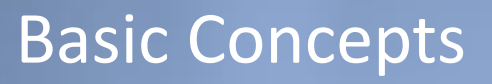

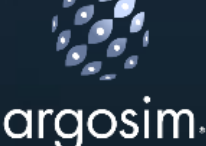

#### **Requirements:**

- All functional Requirements can be written using a set of templates
- Example:
	- Natural language requirement: "When the light intensity is less than 60% for more than one second, headlight shall be set to ON"
	- Equivalent template-based requirement:

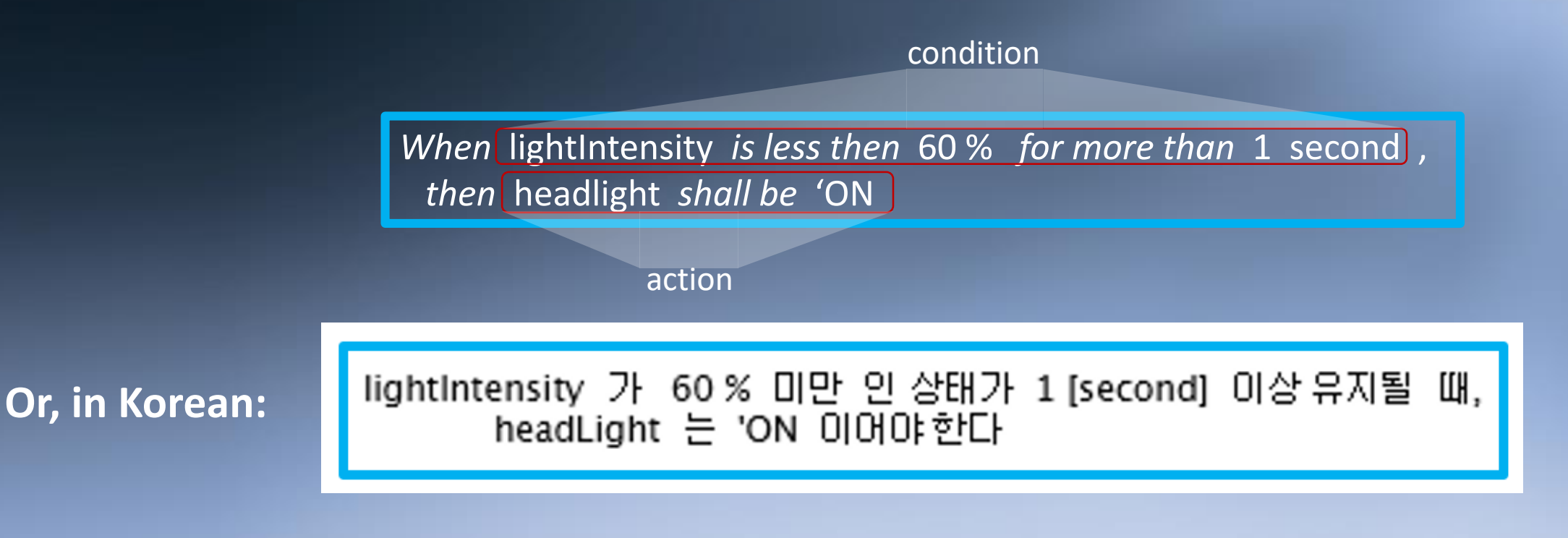

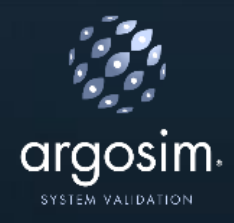

#### Each template has an executable semantics:

*When* lightIntensity *is less then* 60 % *for more than* 1 second , *then* headlight *shall be* 'ON

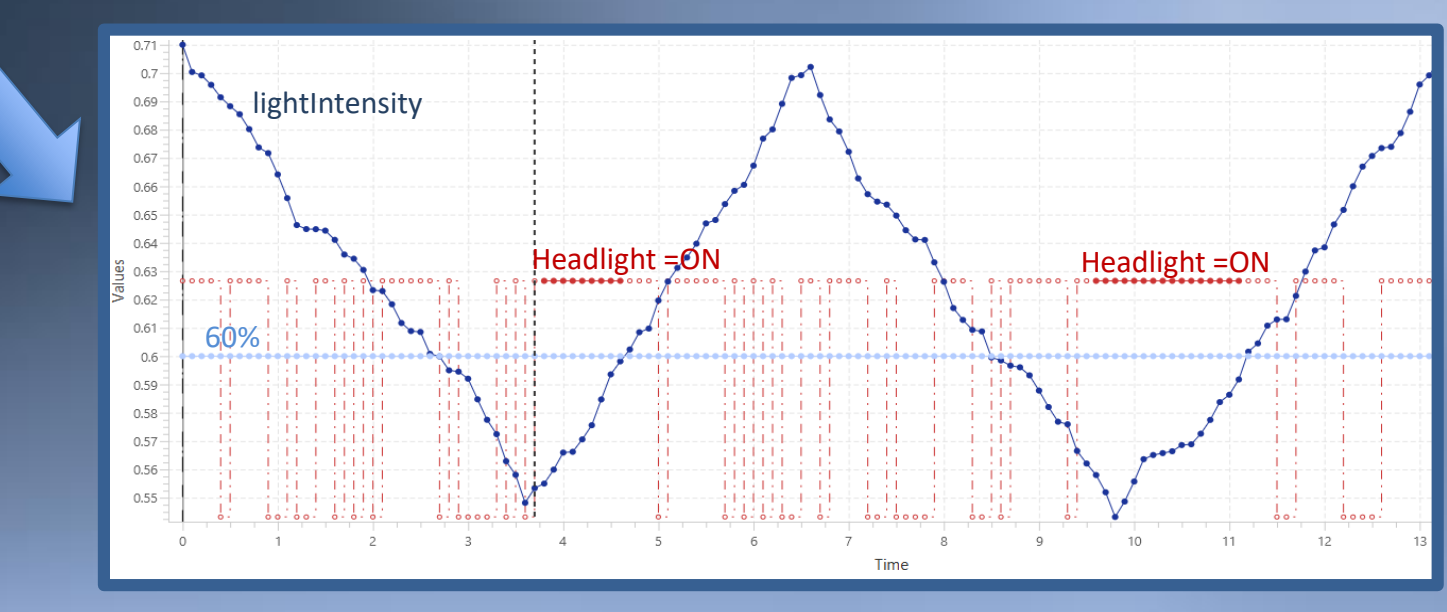

Basic Concepts

**Possible Execution of the System**

**Benefits:** Debug the Requirements as soon as your write them

#### Basic Concepts

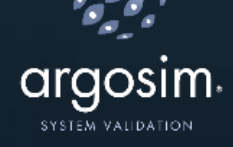

#### **Use Case:** a set of constraints on the inputs and between the inputs

 $\left[\text{(lightIntensity)} \in [0, 1]\right]$ lightIntensity  $is(71%)$ **Initially** lightIntensity goes up and down between 70 % and 55 %  $\left(\right.$  derivative of lightIntensity  $\right)\in$  [ -0.1 [1/second], 0.1 [1/second]]

One Use Case can be turned into **as many Test Vectors as desired**

**(Automatic Test Vectors Generation)**

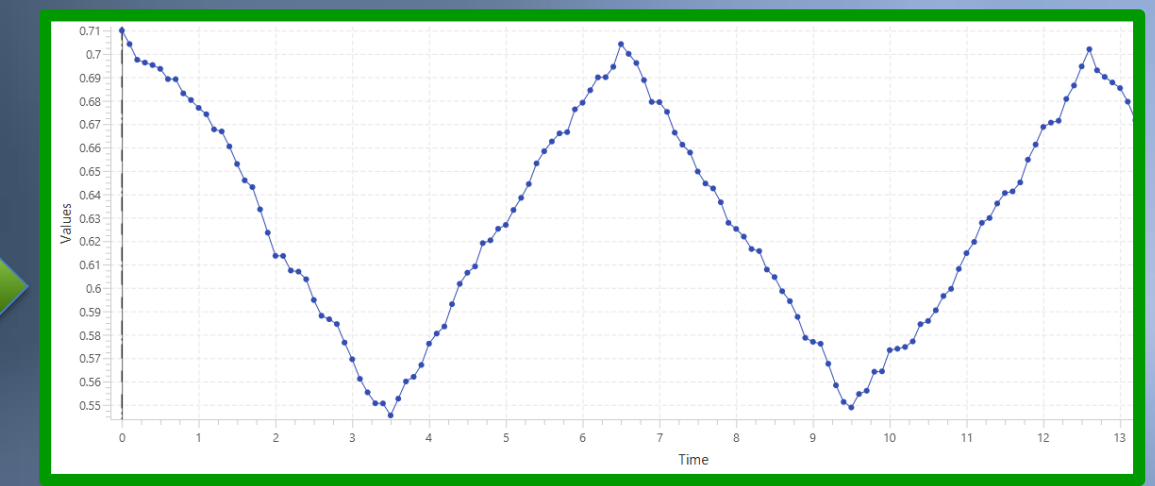

**One possible Test Vector**

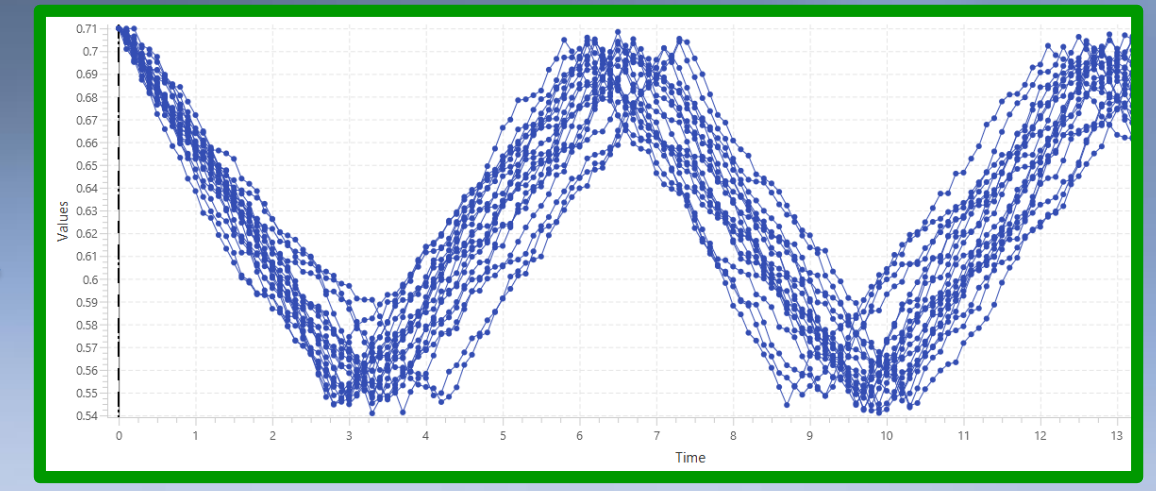

**20 possible Test Vectors**

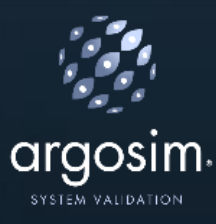

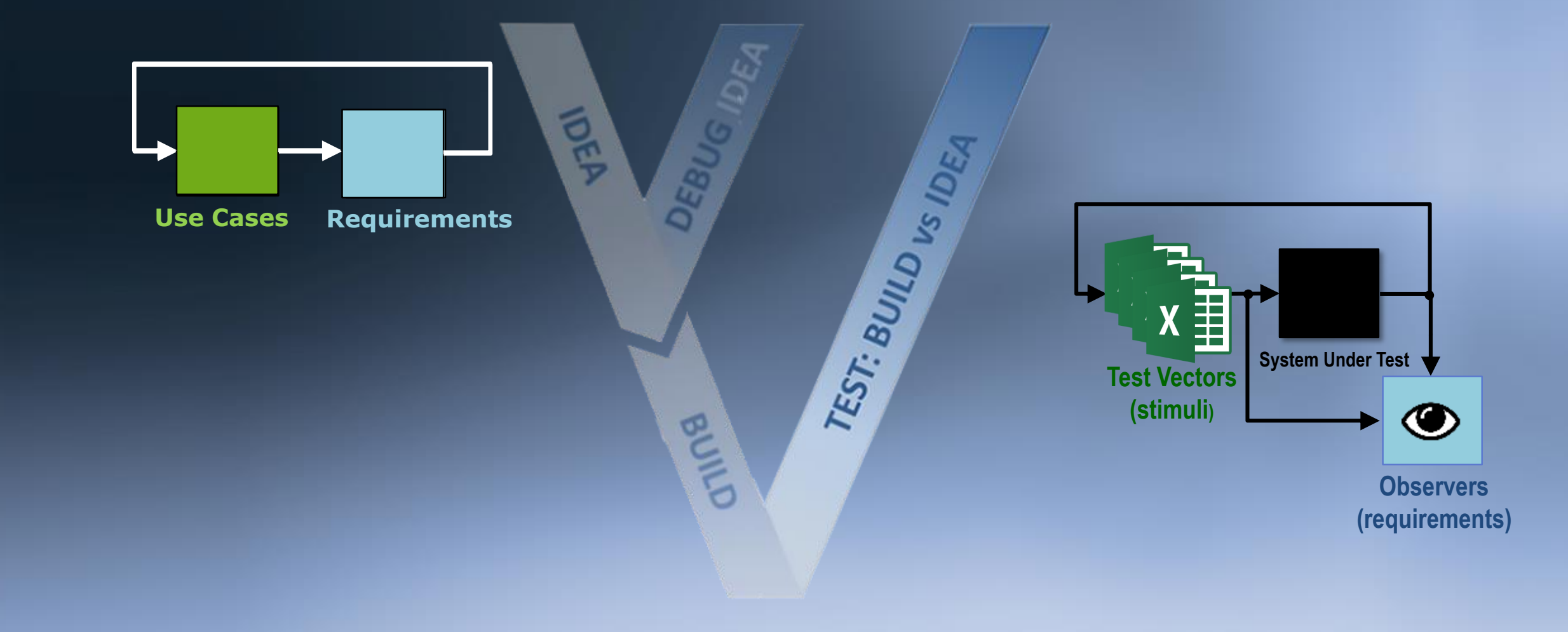

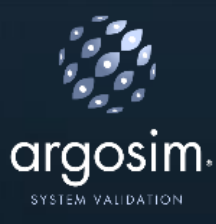

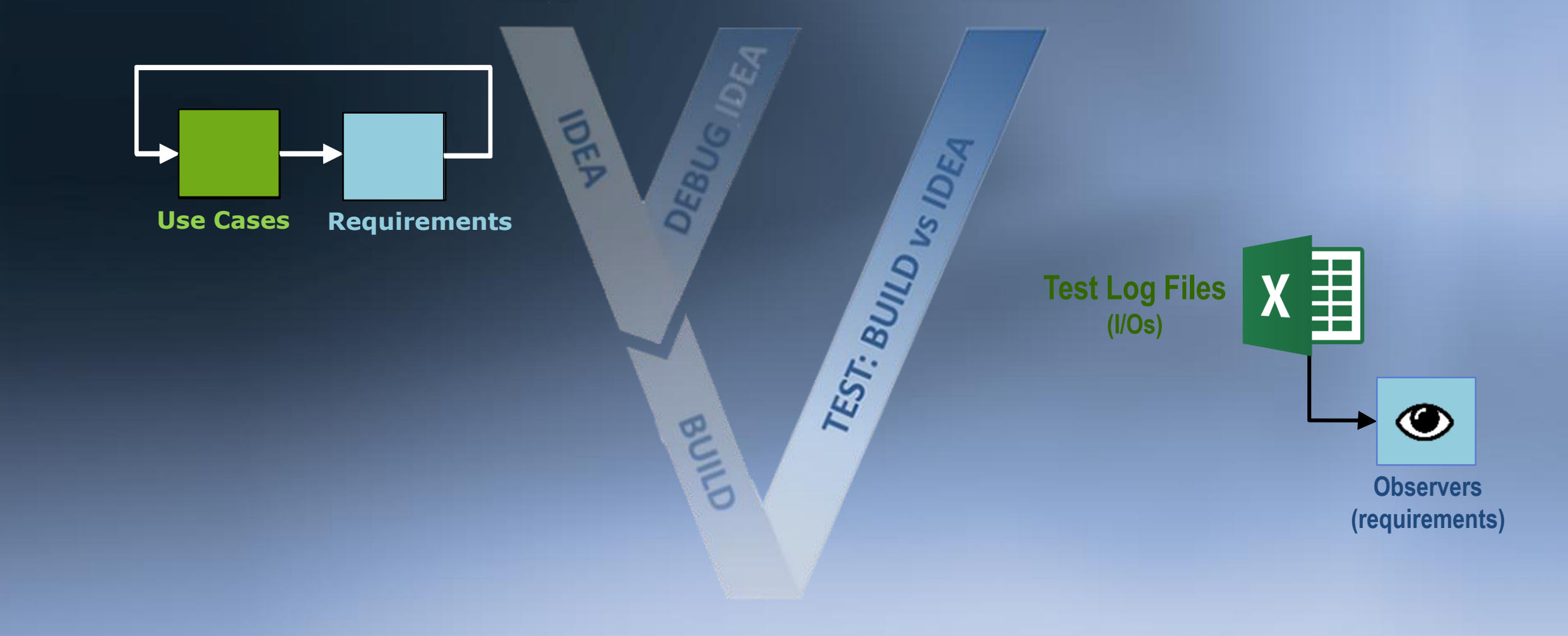

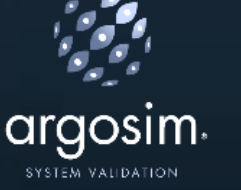

#### Theoretical and Technical Backgrounds

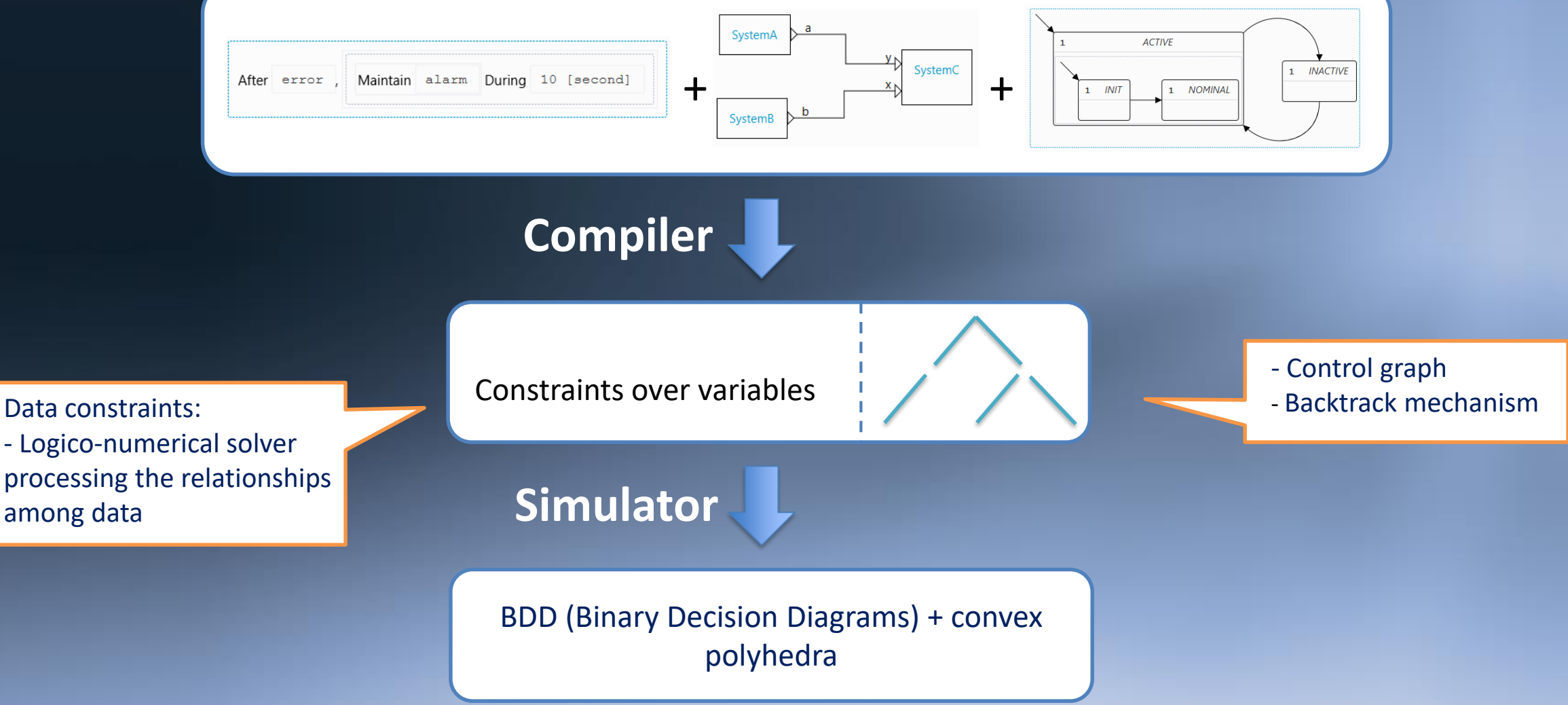

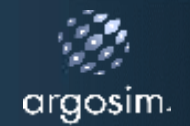

- Company created in 2013. STIMULUS released in early 2015.
- $\square$  STIMULUS users in avionics, automotive, transportation, energy.
- International presence: USA, UK, Germany, Spain, Israel, Japan, China, Korea, India

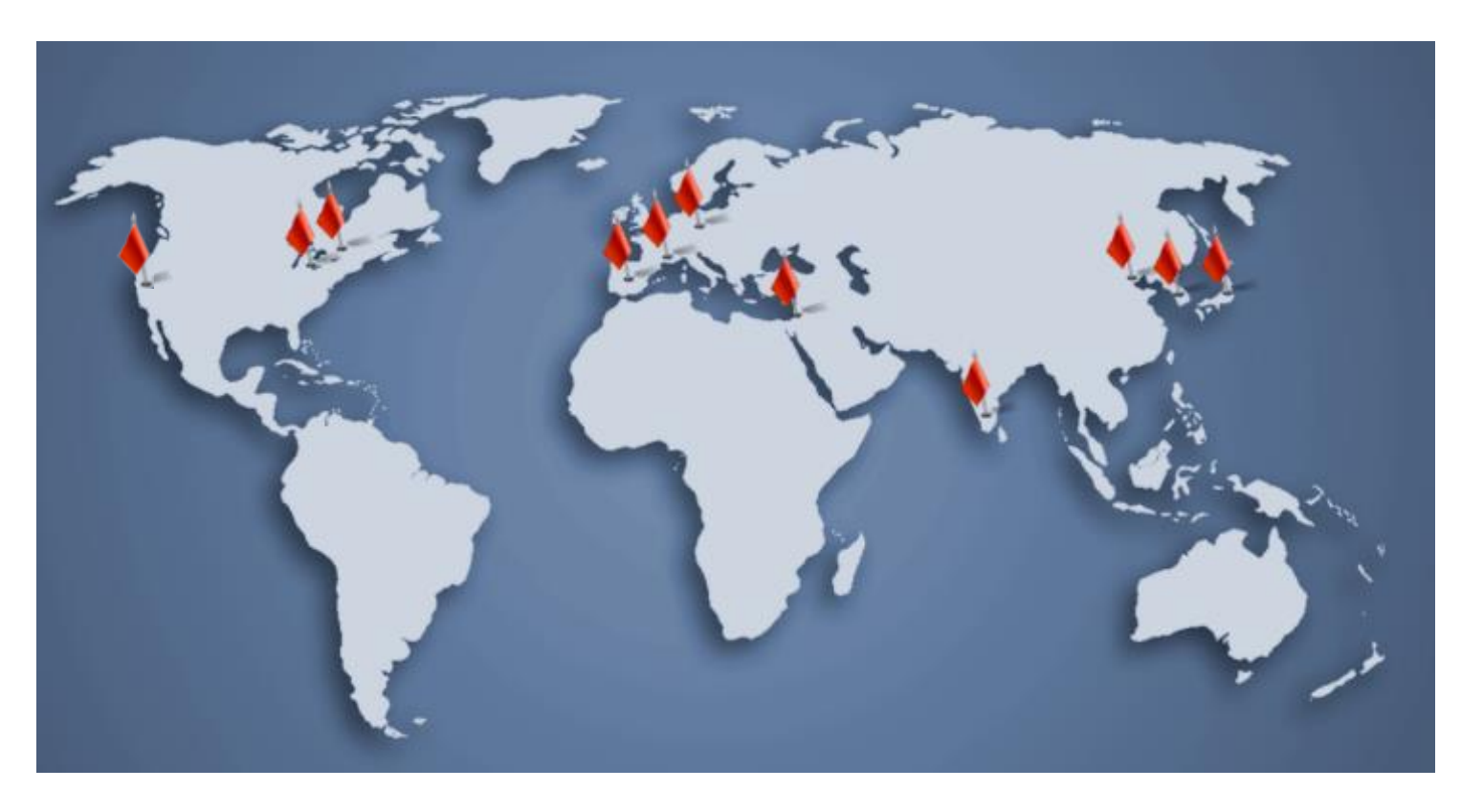

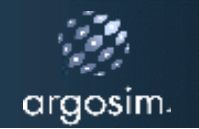

#### STIMULUS Users

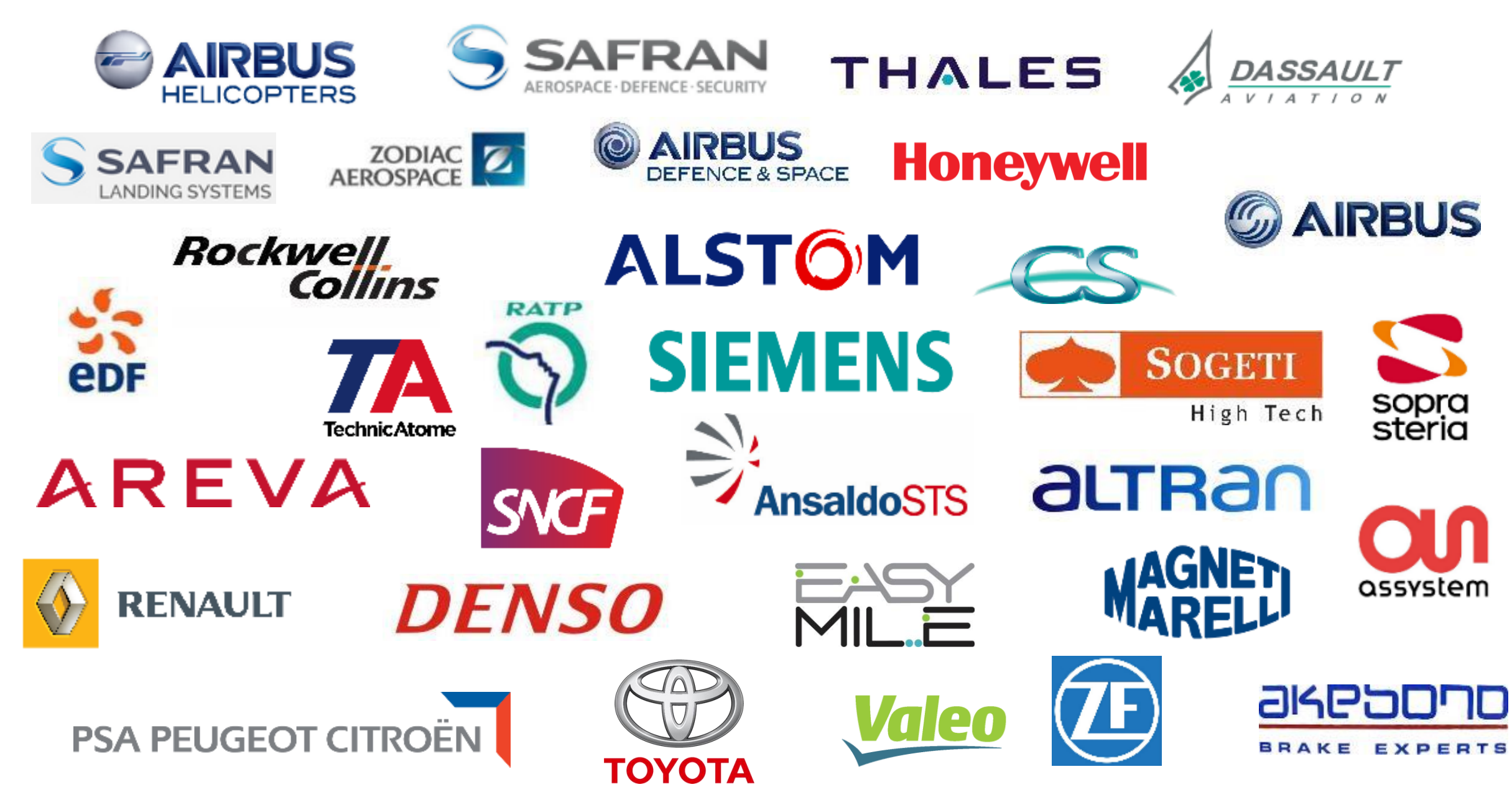

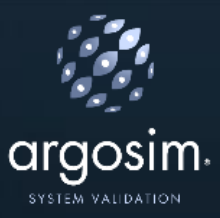

# **Requirements In the Loop**

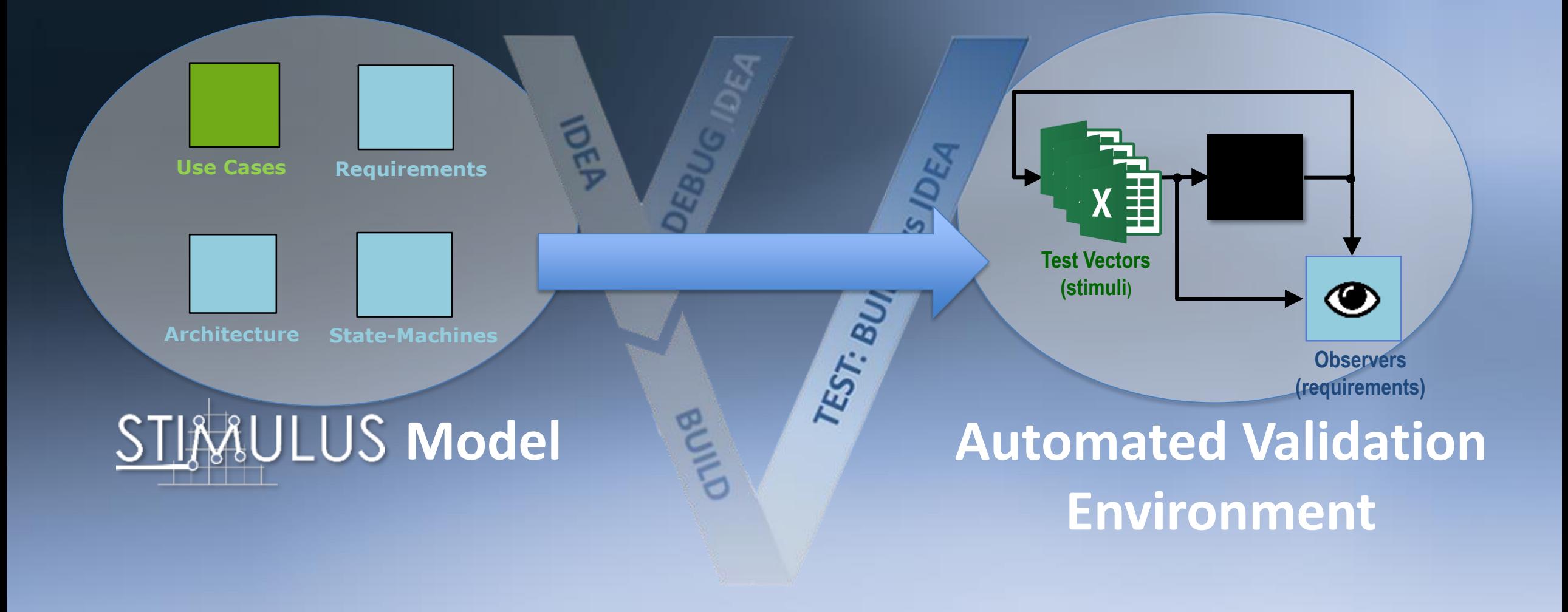

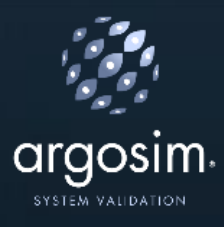

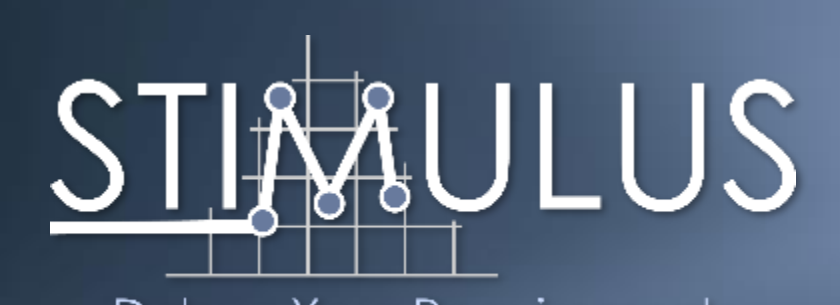

Debug Your Requirements

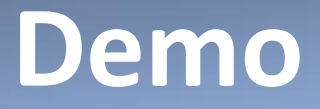

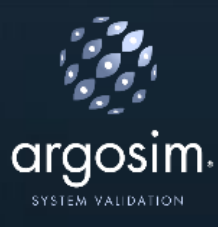

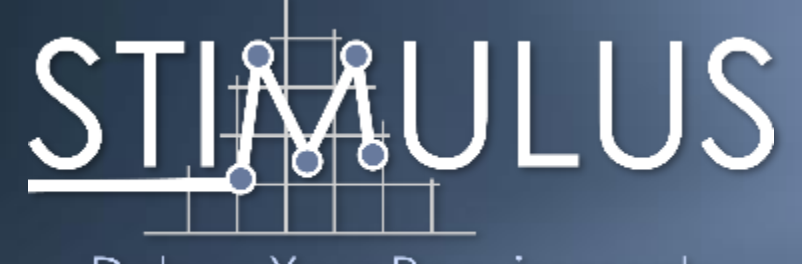

Debug Your Requirements

## **Additional Slides**

## **STIMULUS Test Campaign**

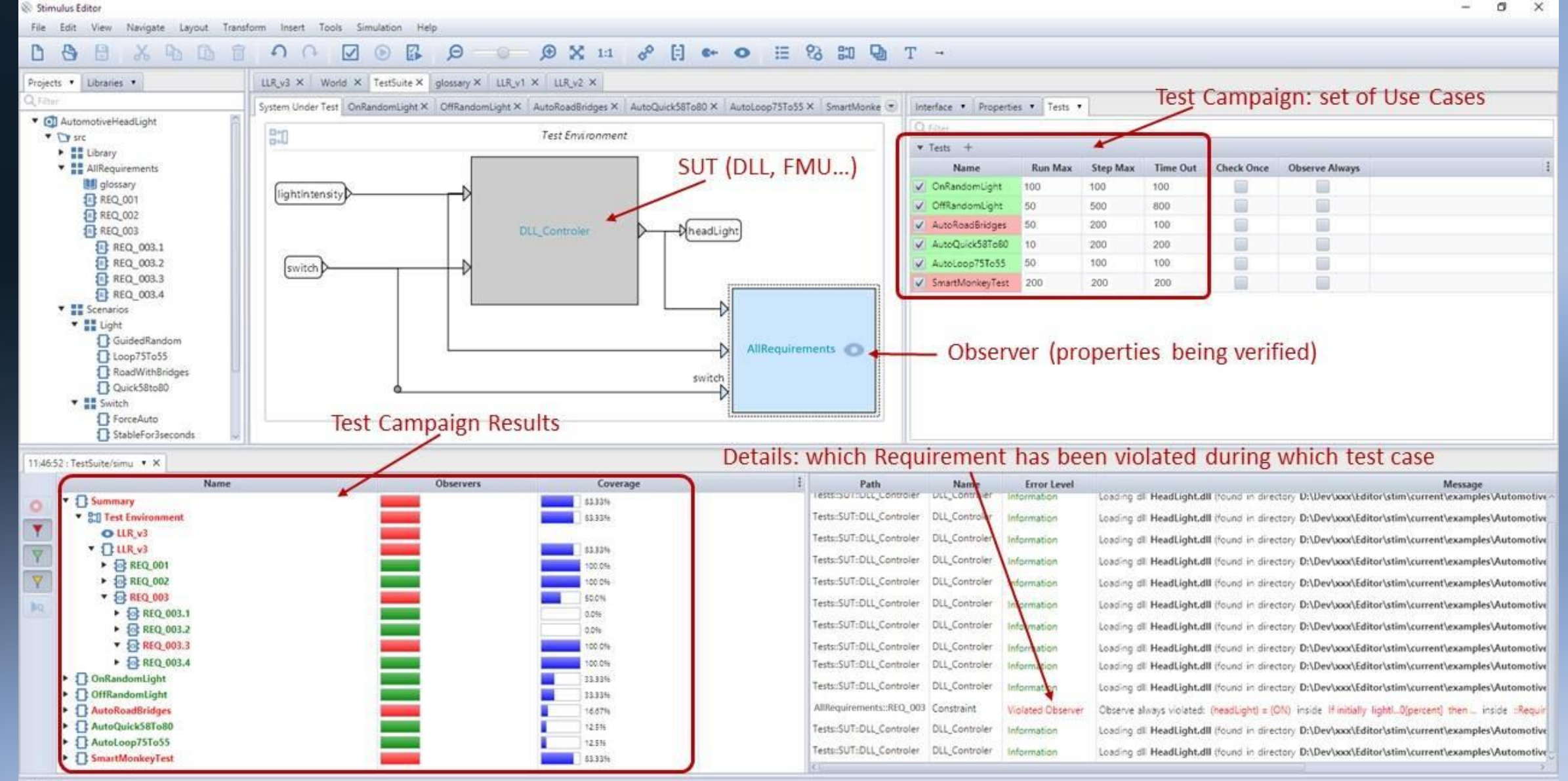

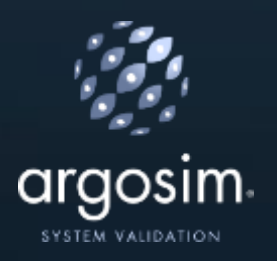

## **Today's Industry Practice (2/4)**

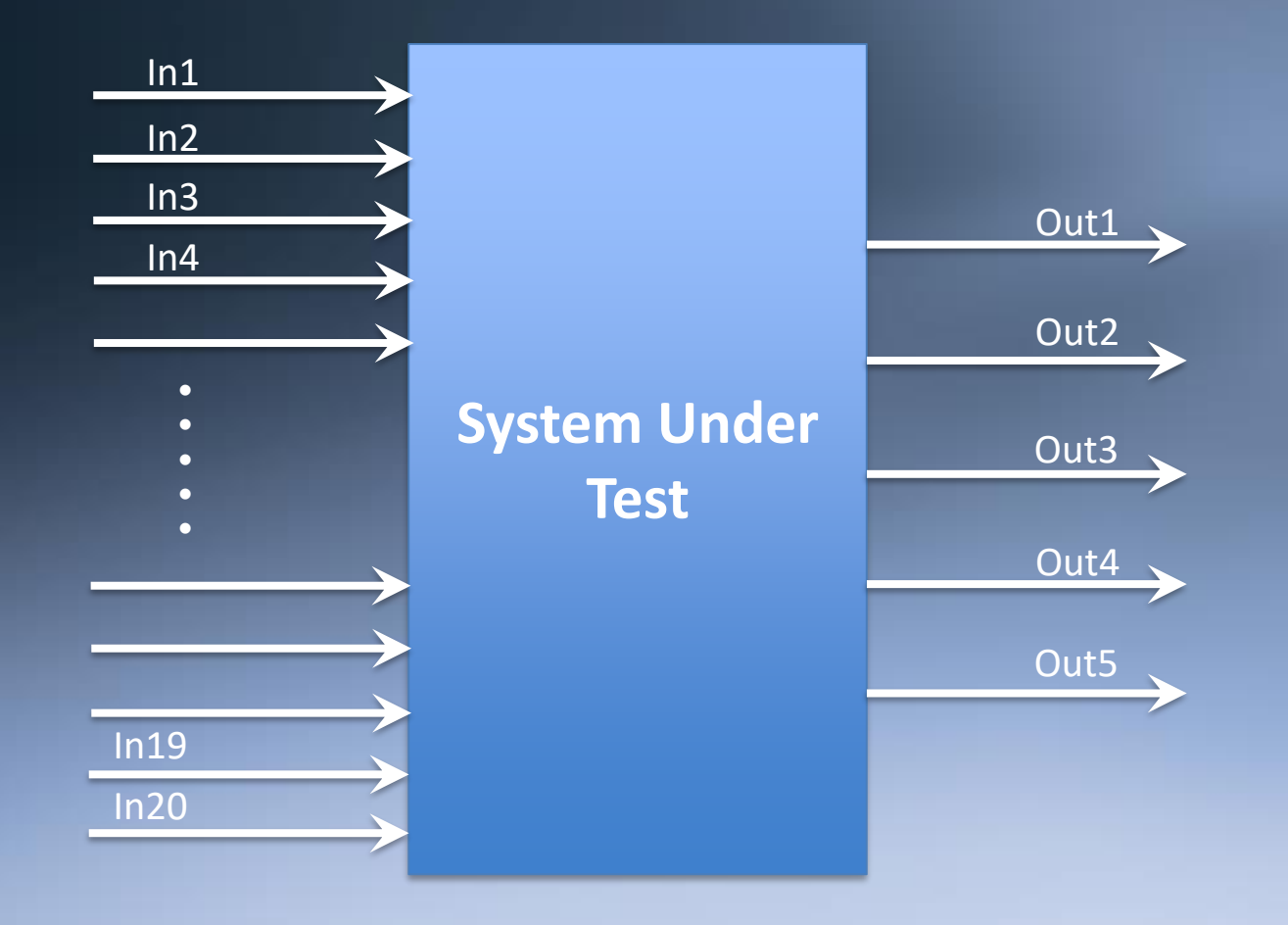

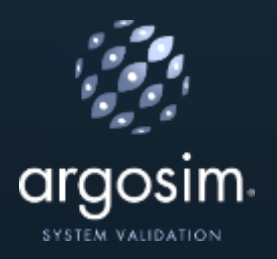

### **Today's Industry Practice (3/4)**

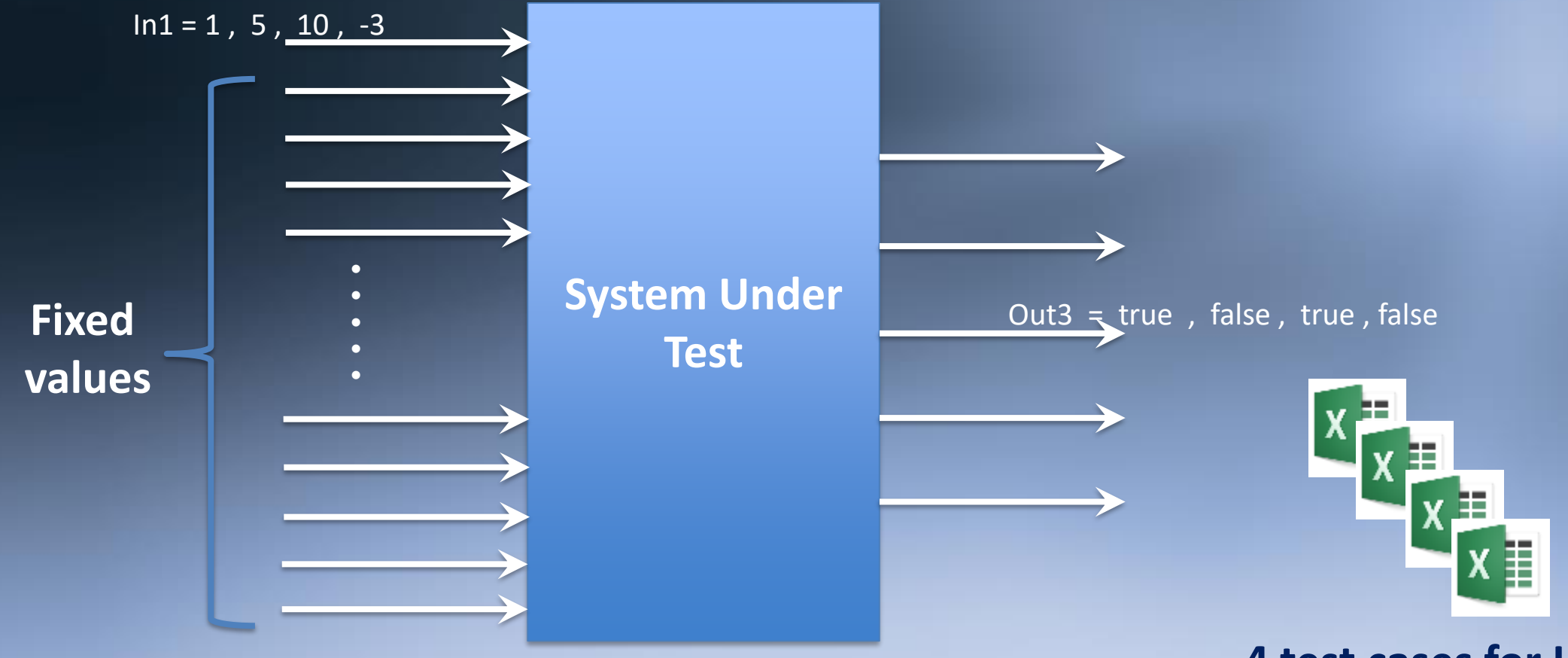

**4 test cases for In1**

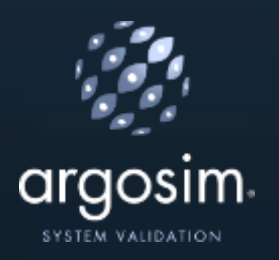

## **Today's Industry Practice (4/4)**

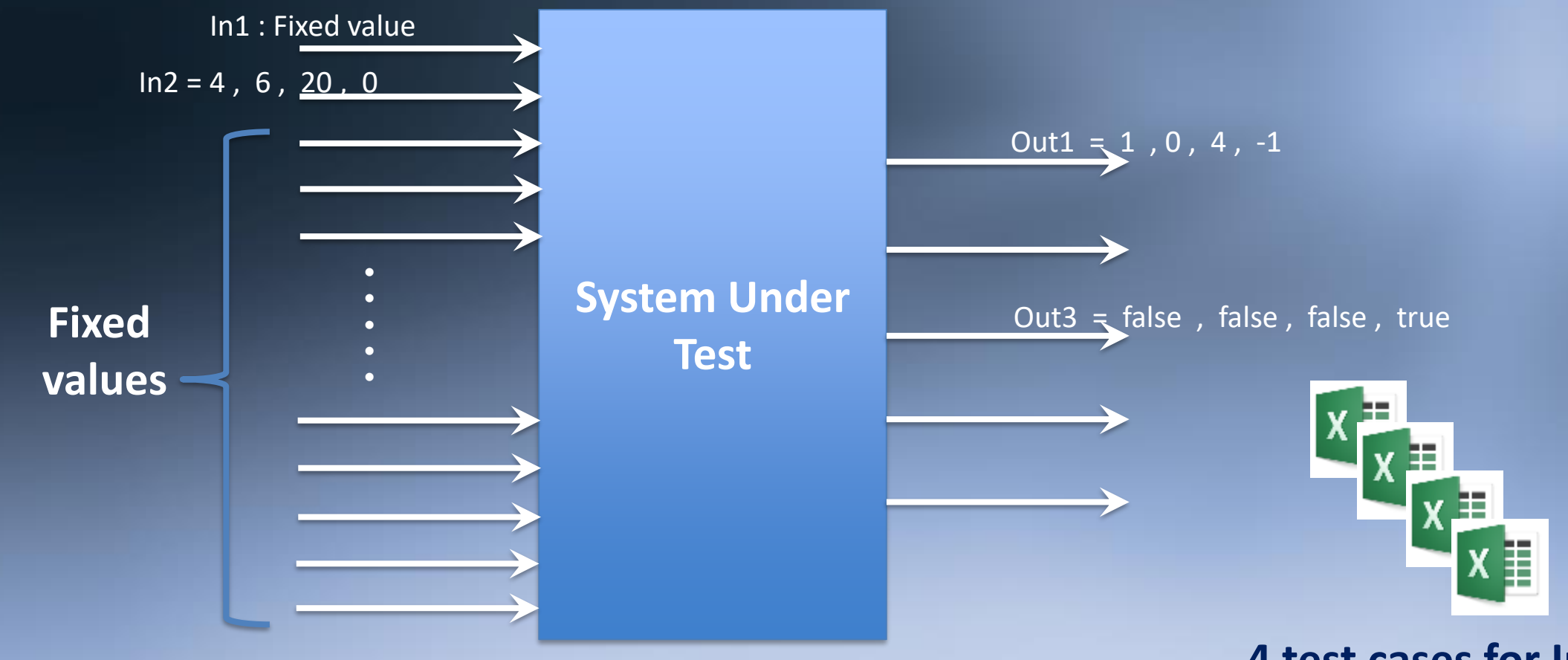

**4 test cases for In2**

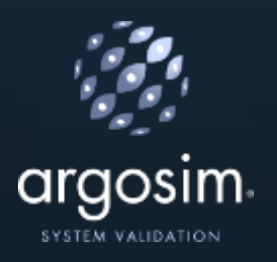

## **What you really want to do**

- 1. Define **constraints** on the inputs and between the inputs
- **2. Generate** numerous test vectors within the constraints

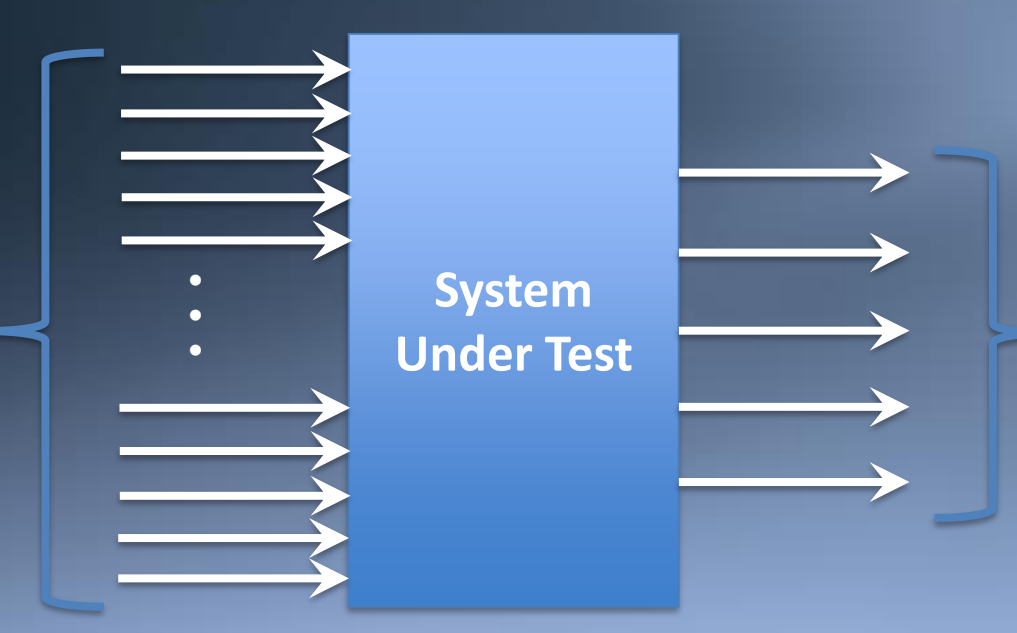

Define the test acceptance criteria **independently** of each individual test vector: use **requirement**-based oracles

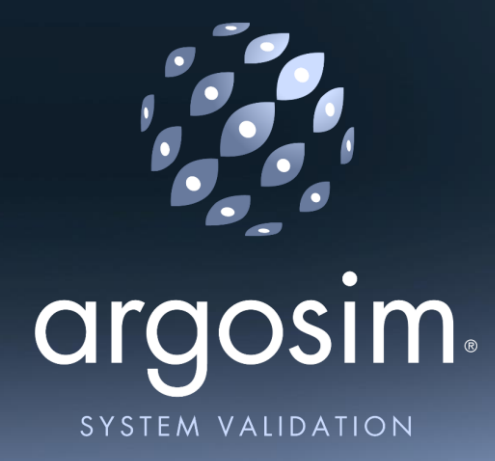

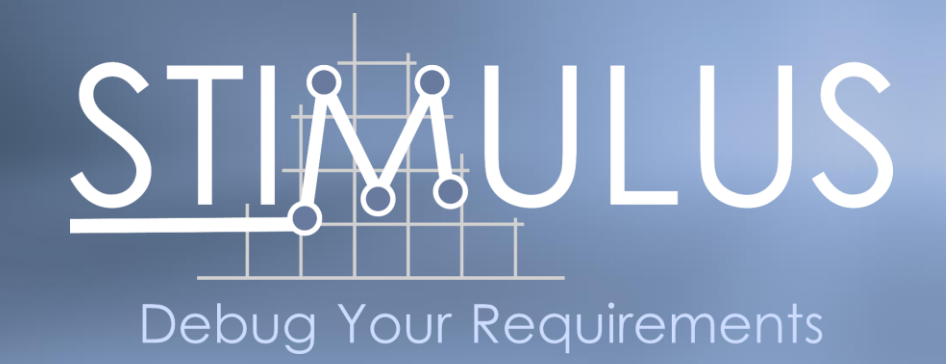

# **Refine & Validate Requirements over a System Architecture**

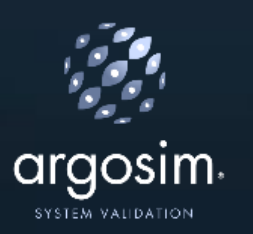

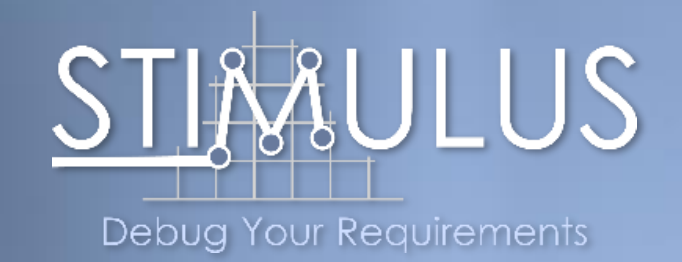

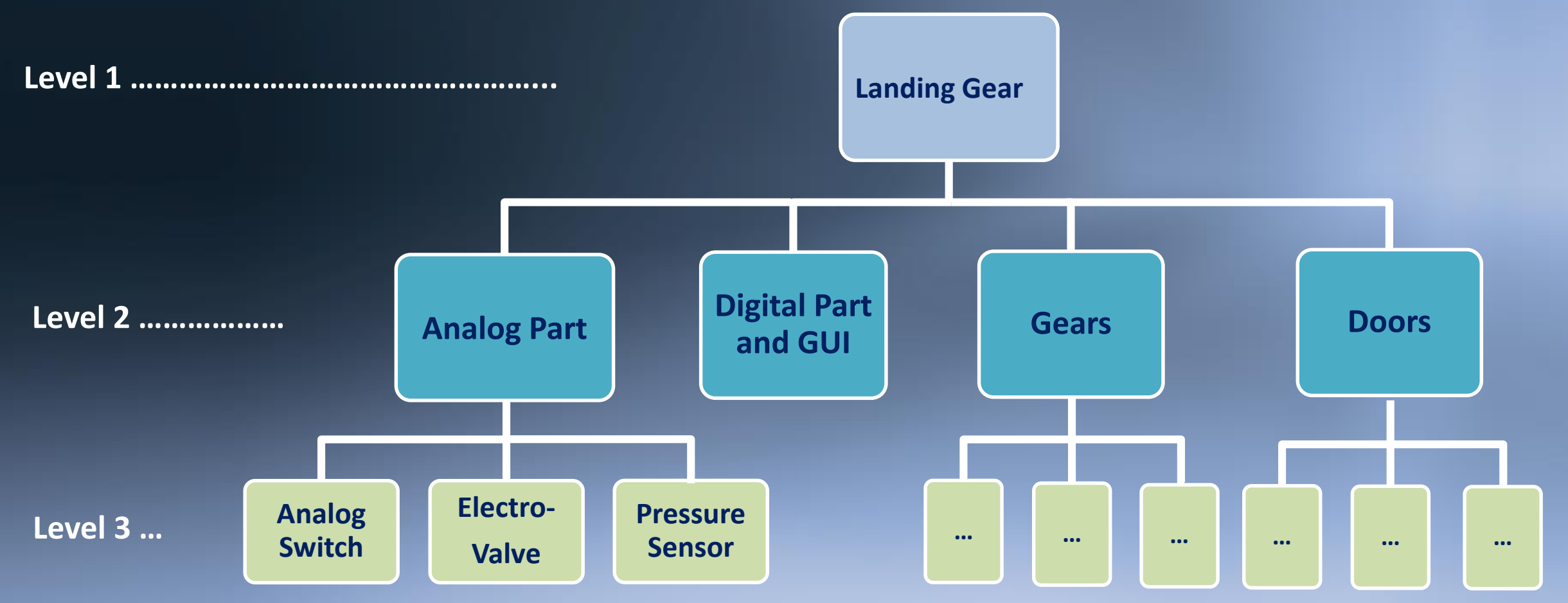

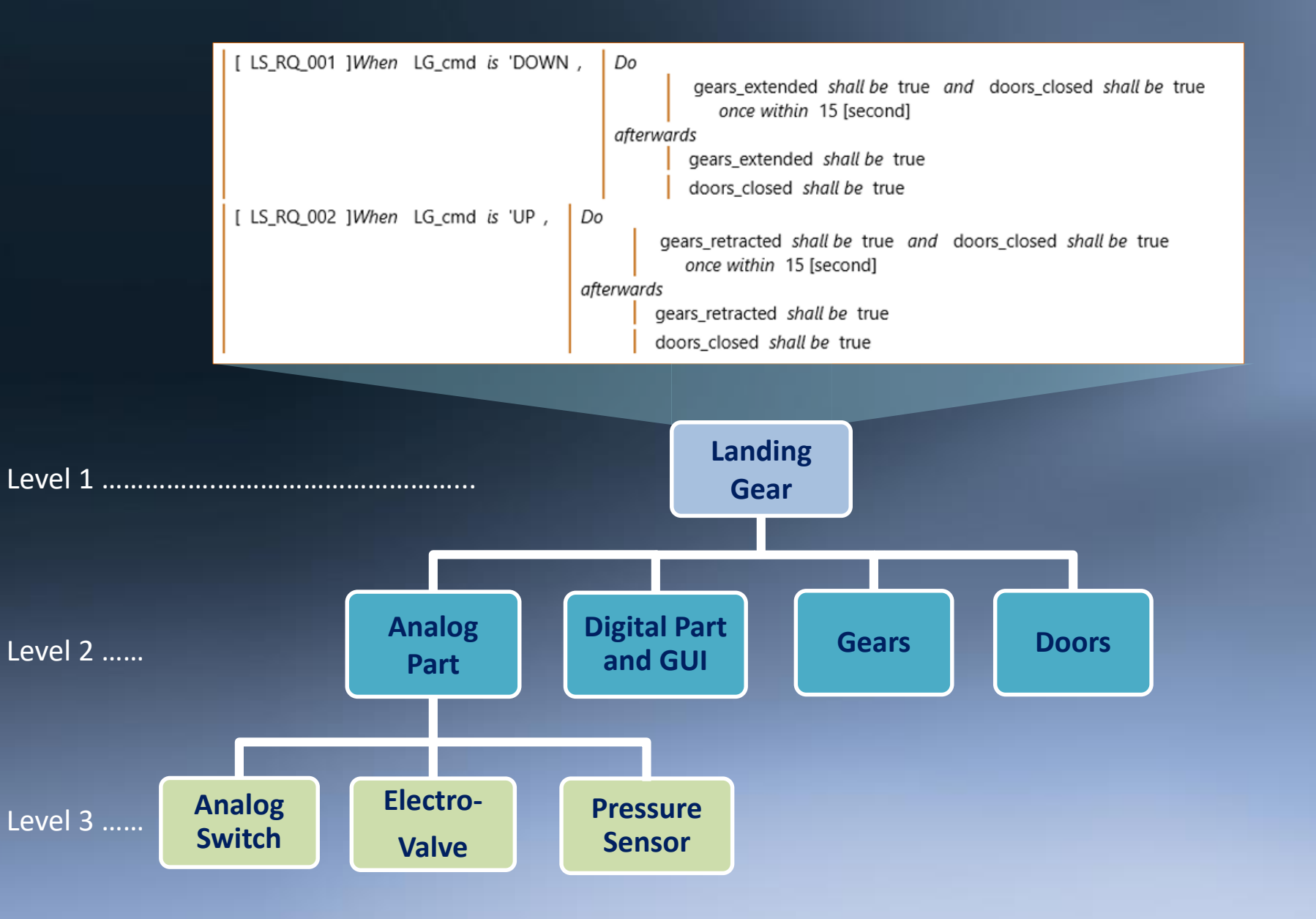

### **Level 1 Requirements**

### **Level 2 Architecture**

ressurized

close\_general\_EV

 $\Box$ extend gears

 $\Box$ 

General\_circuit\_pressure

irt\_Req <mark>|</mark><br>| Hin

 $\frac{1}{\sqrt{2}}$  in

pressurized

dose\_general\_EV Analog\_Par

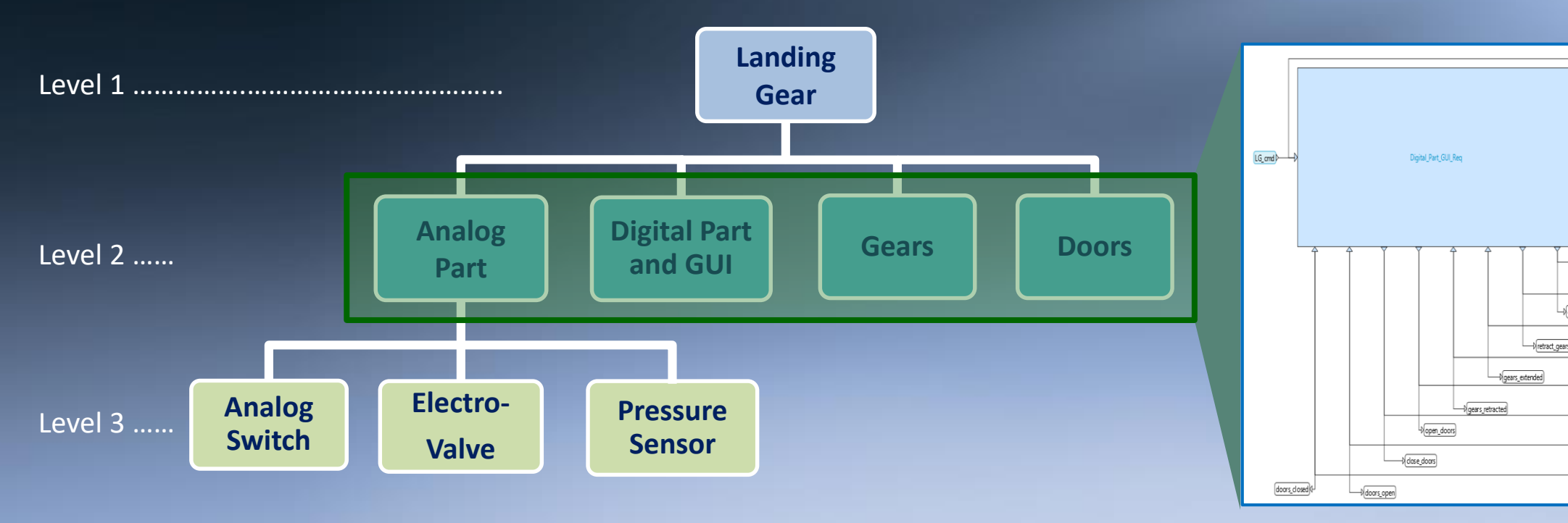

### **Level 2 Component Requirements**

(AP\_REQ\_002)]From each LG\_cmd is unstable,

Do State shall be 'closed once within 2 [second] afterwards

During 20[second] - period, State shall be 'closed

[ [ AP\_REQ\_003 ]When LG\_cmd is stable and last State is 'closed has been true during more than 20 [second], State shall be 'open [ AP\_REQ\_004 ]When State is 'closed

When close\_general\_EV has been true during more than 1 [second] pressurized shall be true

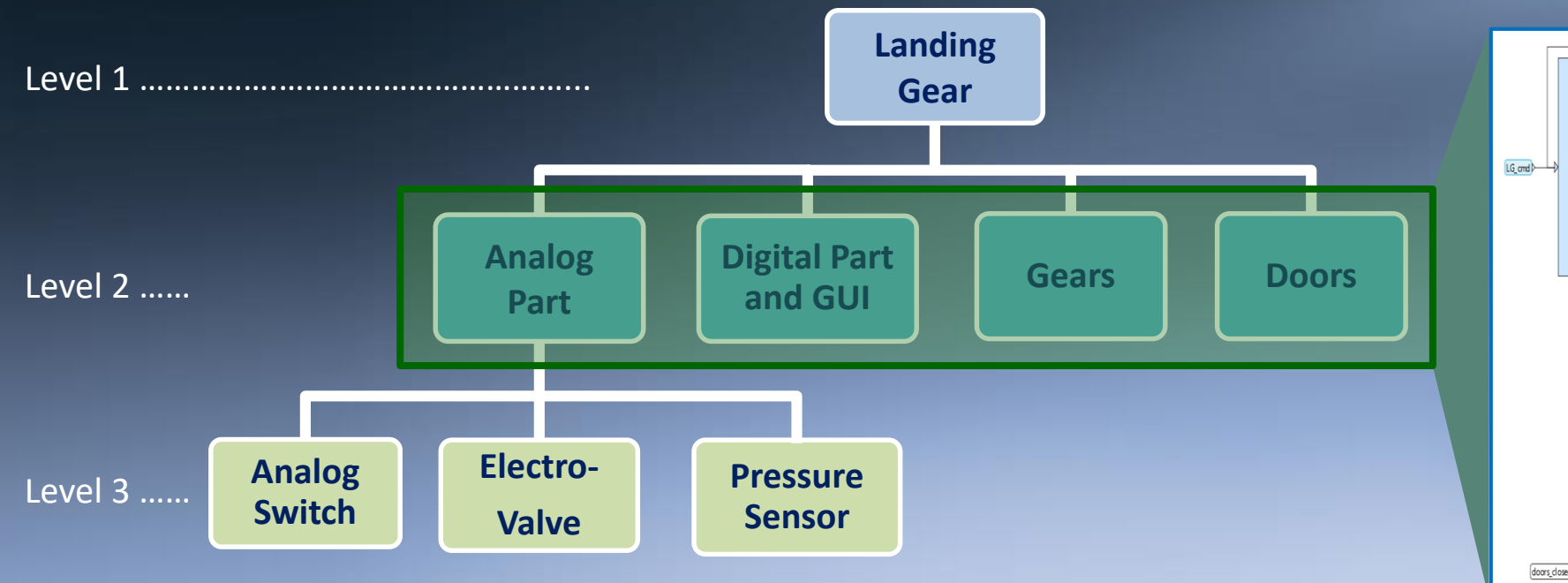

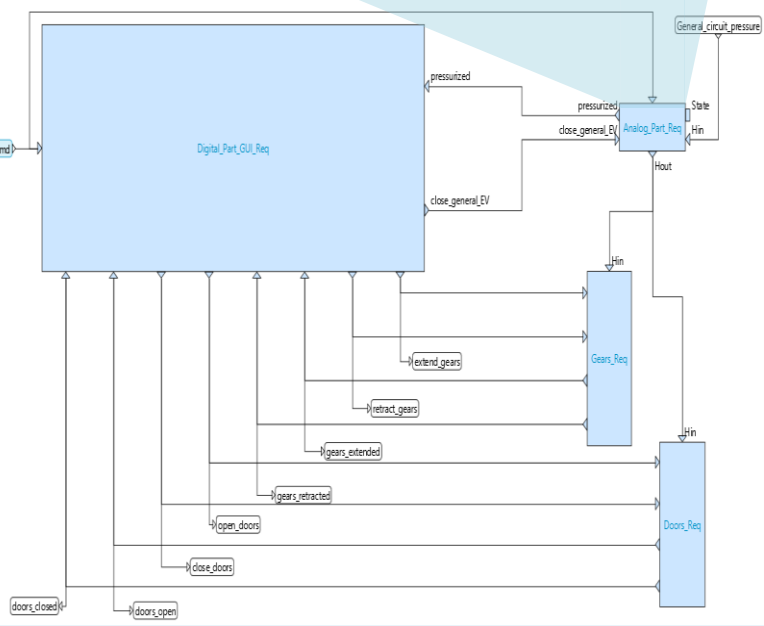

### **Level 2 Component Requirements**

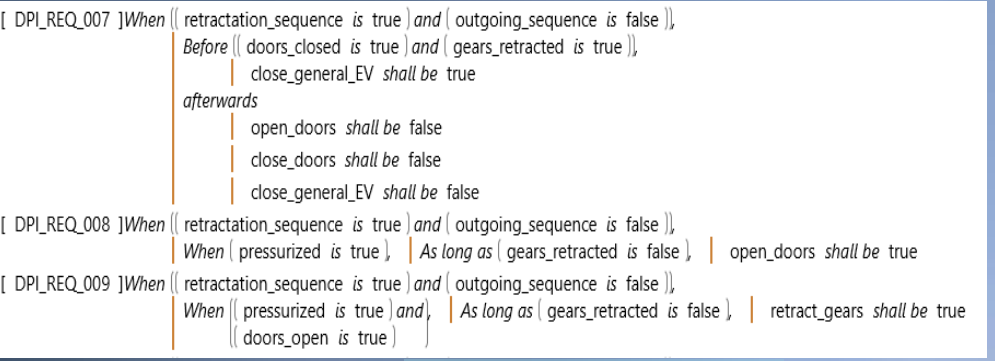

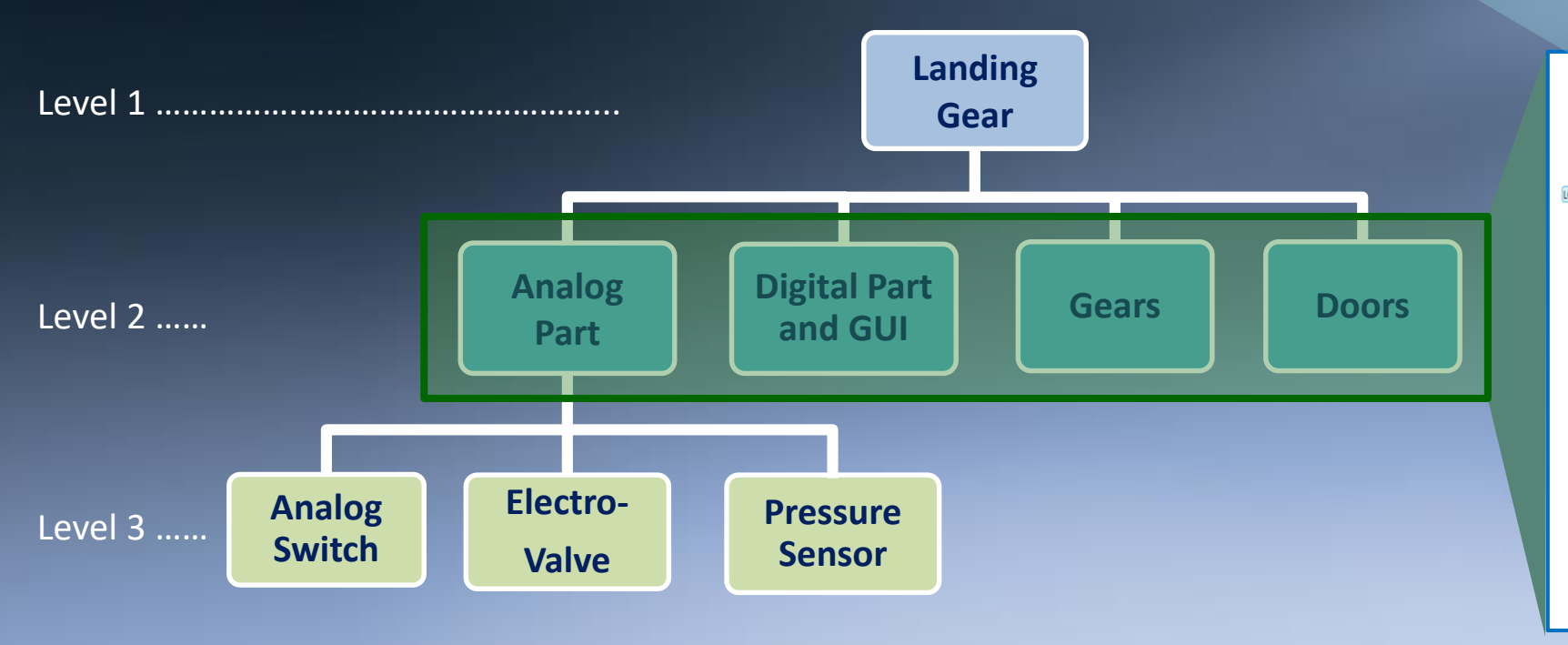

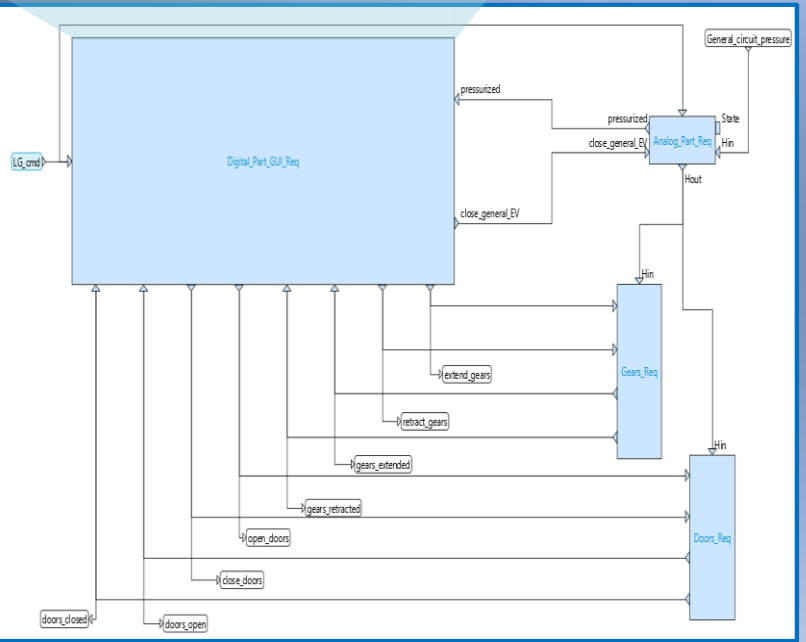

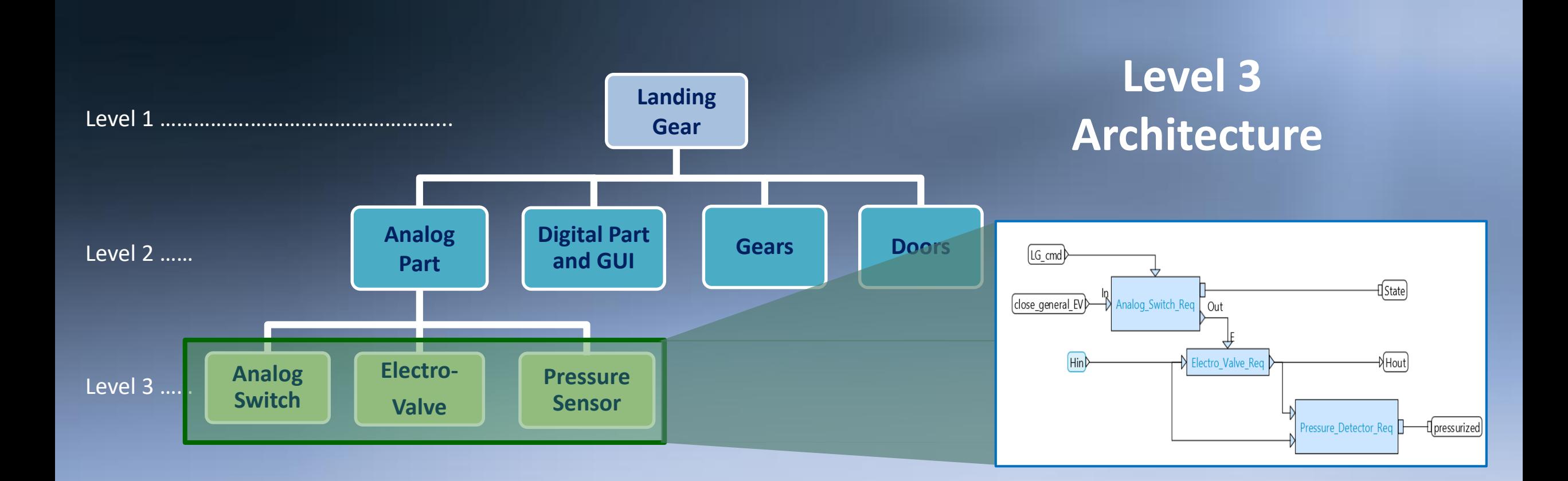

### **Level 3 Component Requirements**

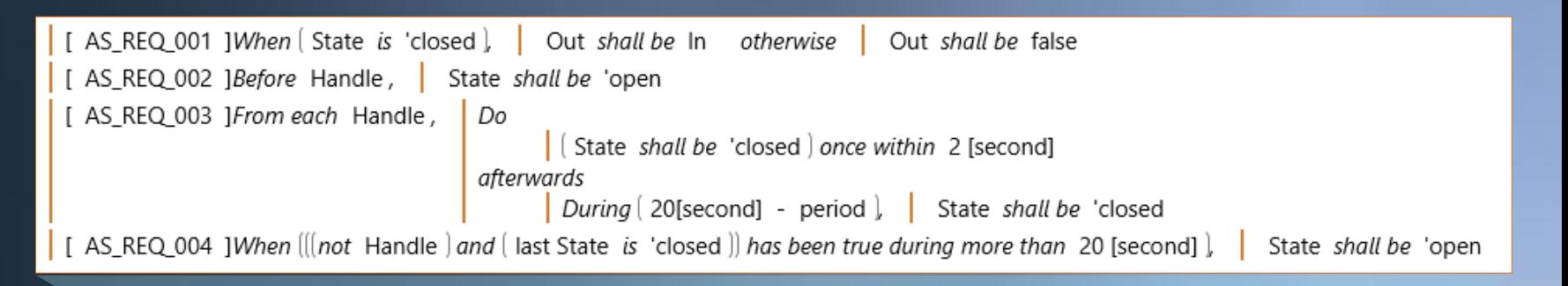

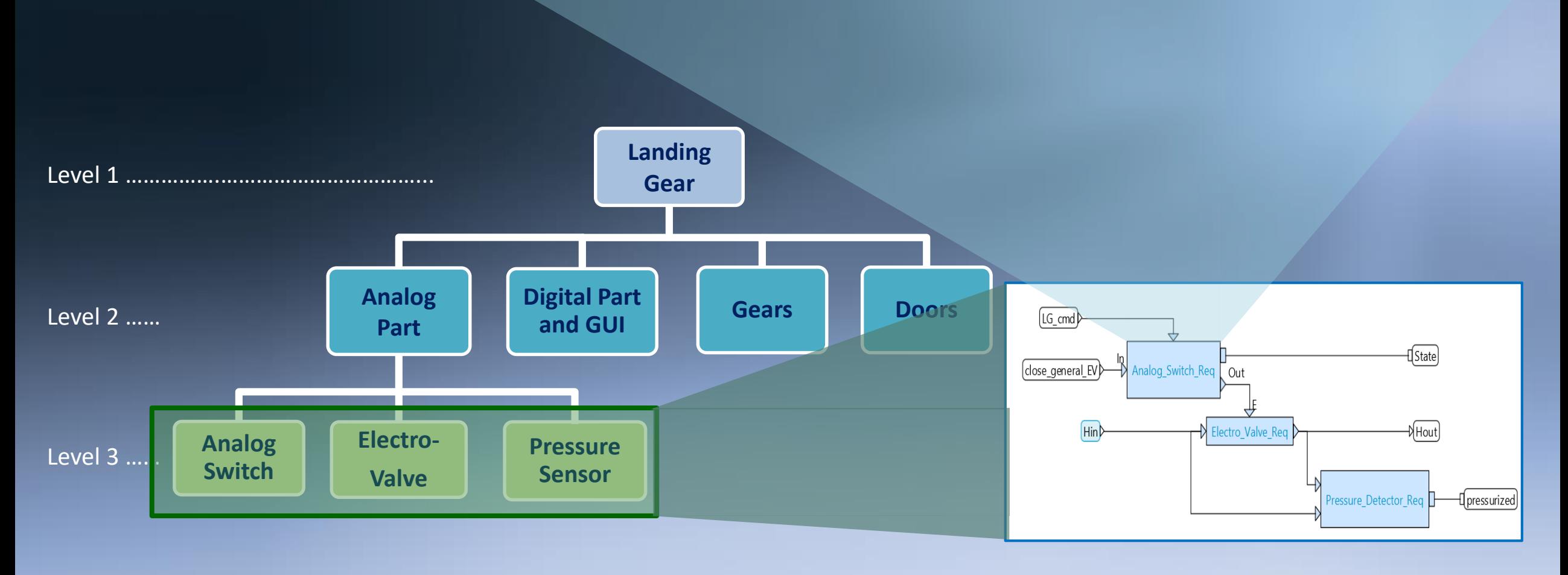

### **Level 3 Component Requirements**

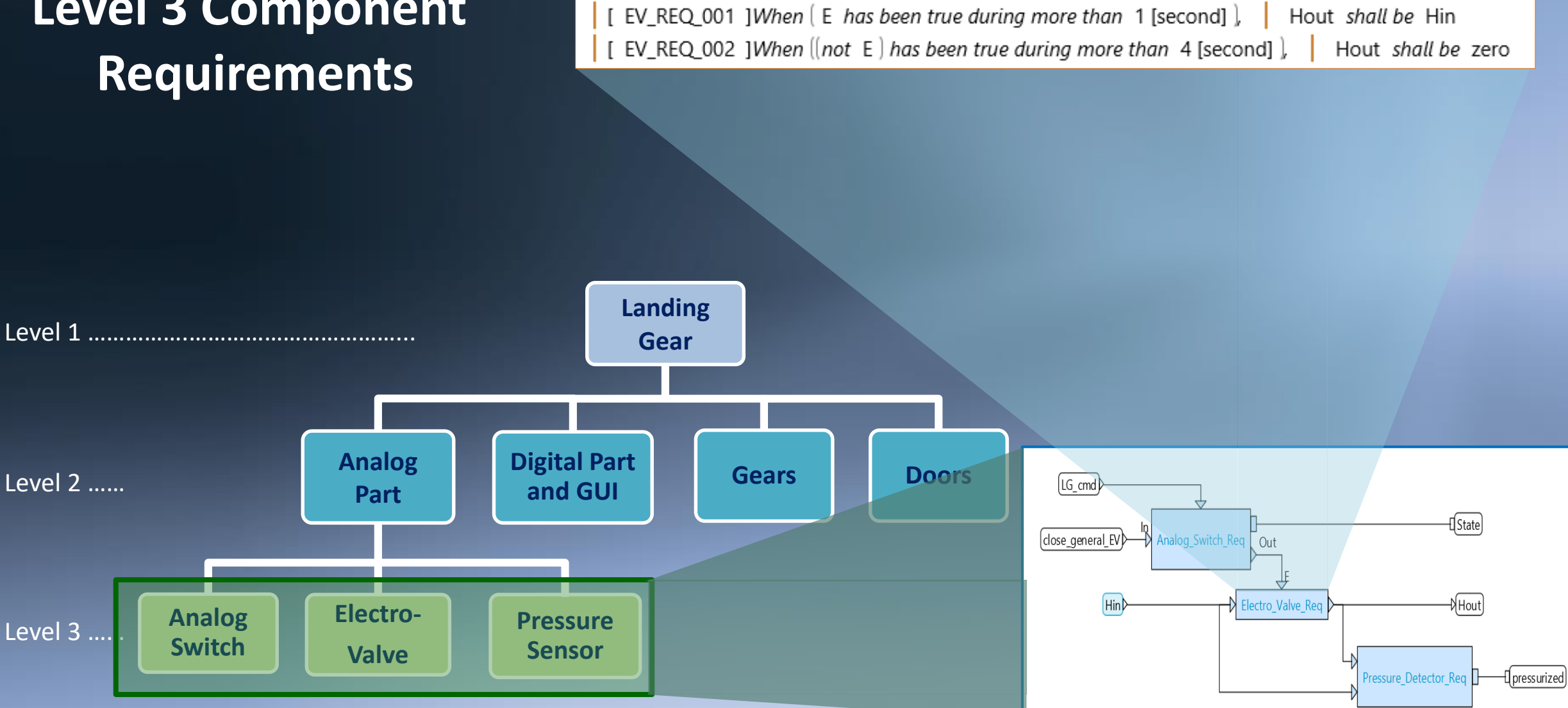

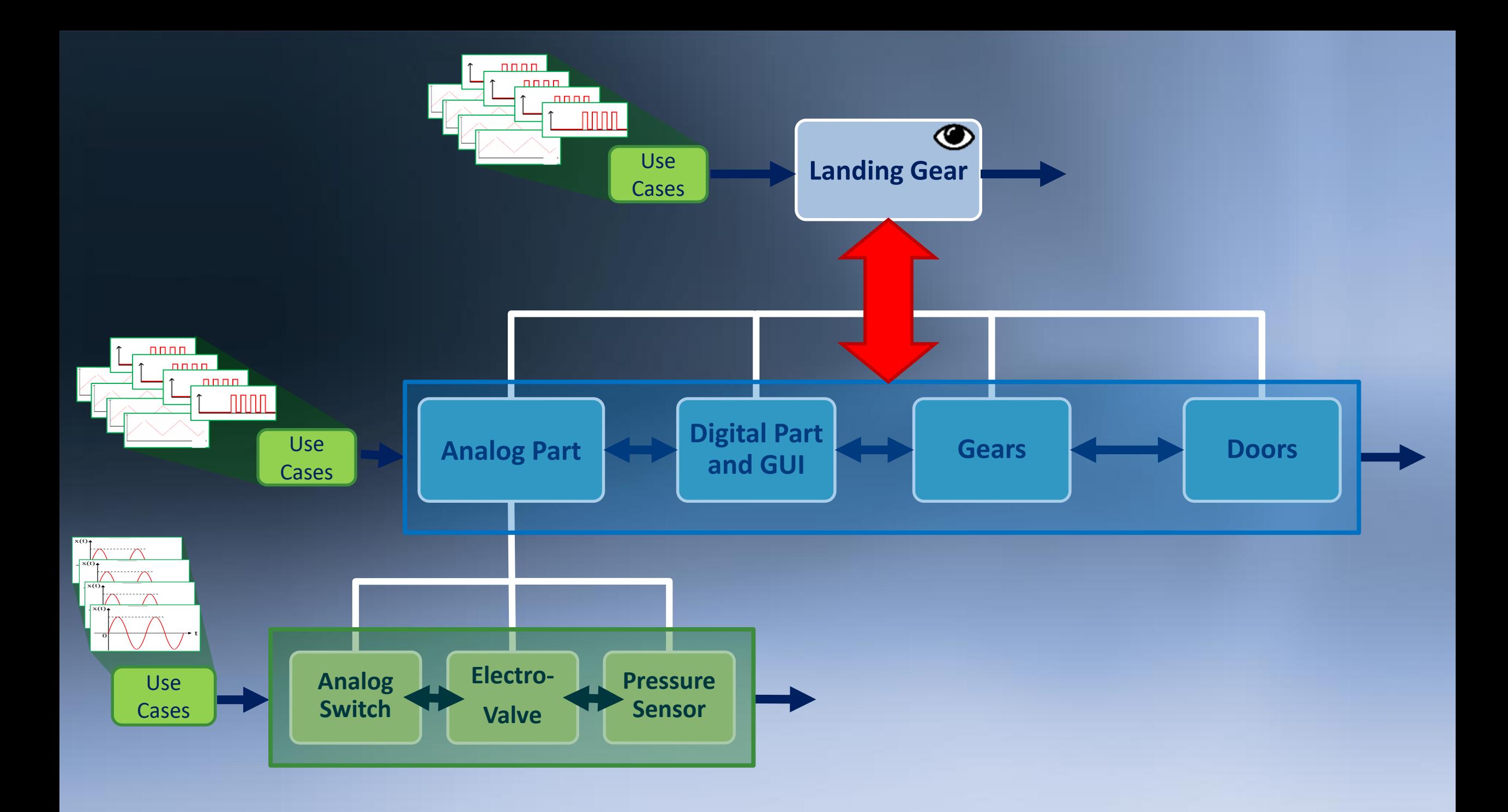

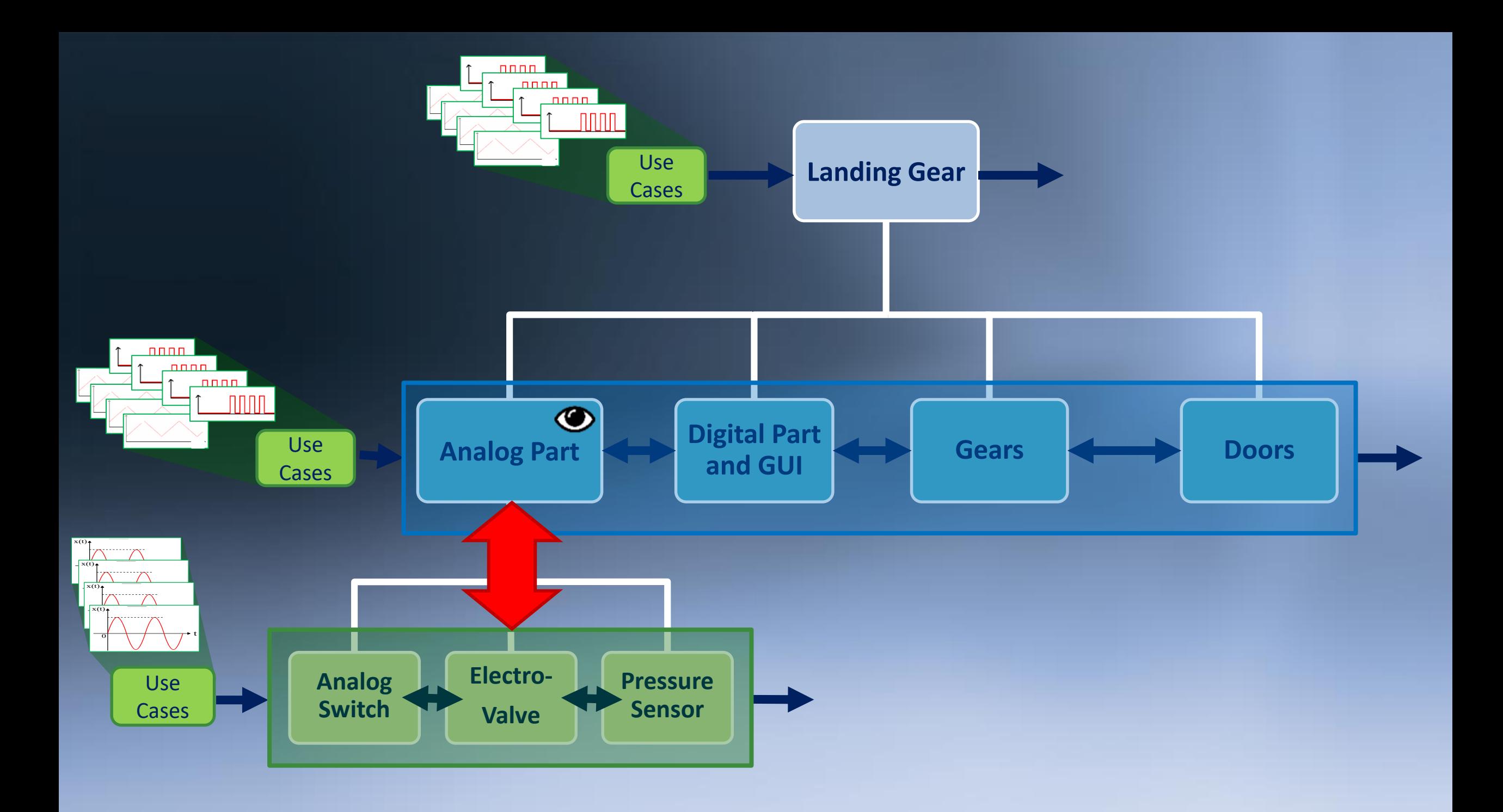

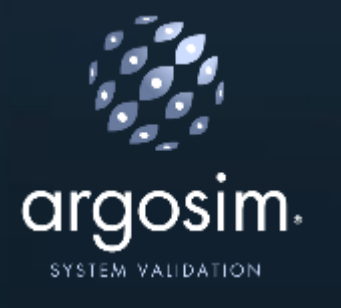

## **STIMULUS – Simulink (or SCADE)**

#### **Step 1:**

- Test automatically an FMU containing the Simulink model in STIMULUS
- STIMULUS identifies the violations of the specification
- Export the test cases leading to the errors

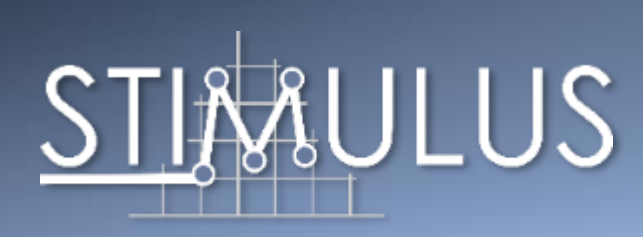

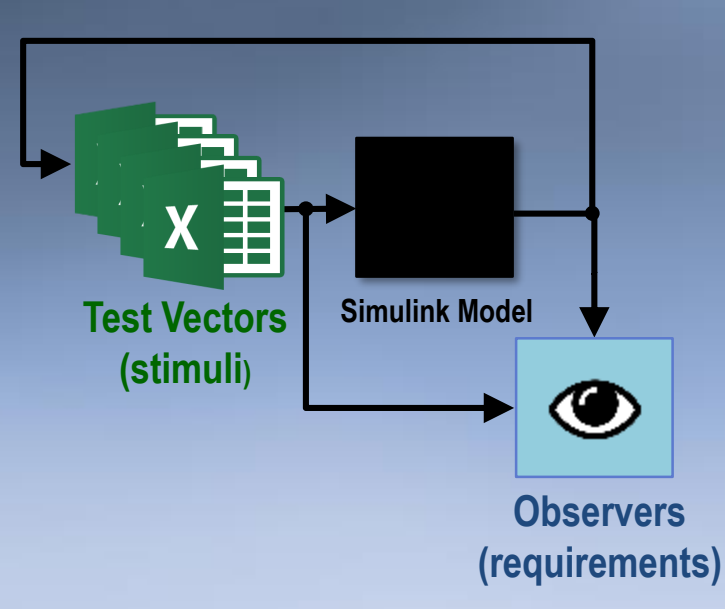

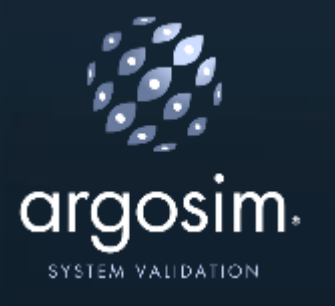

## **STIMULUS – Simulink (or SCADE)**

#### **Step 2:**

• Use the generated test cases (csv) to debug the Simulink model in Simulink

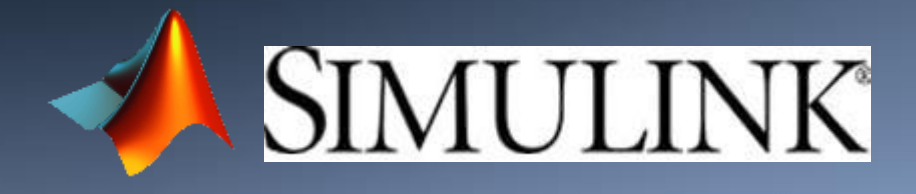

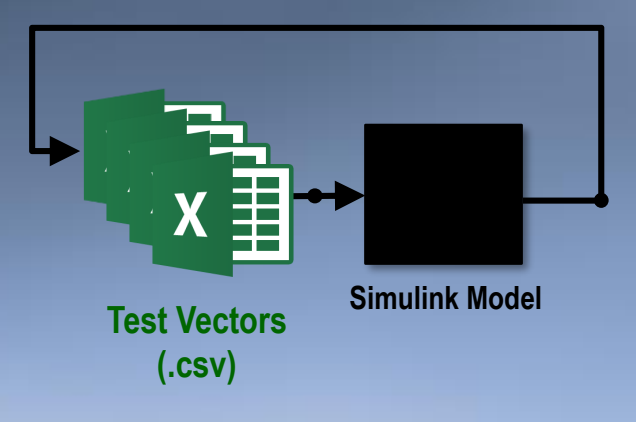